# The LAT<sub>E</sub>X dtxdescribe Package

 $v1.03 - 2022/02/01$ 

© 2016–2022 Brian Dunn bd@BDTechConcepts.com

## Describe additional object types in dtx source files.

#### **Abstract**

The doc package includes tools for describing macros and environments in LATEX source .dtx format. The dtxdescribe package adds additional tools for describing booleans, lengths, counters, hooks, keys, packages, classes, options, files, commands, arguments, and other objects. dtxdescribe also works with the regular document classes, for those who do not wish to use the ltxdoc class and .dtx files.

Each described item is given a margin tag similar to \DescribeEnv, and is listed in the index by itself and also by category. Each item may be sorted further by an optional class. All index entries except code lines are hyperlinked.

The dtxexample environment is provided for typesetting example code and its results. Contents are displayed verbatim along with a caption and cross-referencing. They are then \input and executed, and the result is shown.

Environments are also provided for displaying verbatim or formatted source code, user-interface displays, and sidebars with titles.

Macros are provided for formatting the names of inline LATEX objects such as packages and booleans, as well as program and file names, file types, internet objects, the names of certain programs, a number of logos, and inline dashes and slashes.

dtxdescribe works with the ltxdoc class, but also works with the standard classes as well, except that the macro and environment environments are not supported. Either makeidx or splitidx may be loaded by the user. makeidx will be used by default.

dtxdescribe works with pdfT<sub>EX</sub>,  $X \notin TEX$ , and LuaT<sub>EX</sub>, and perhaps other engines as well.

# **Contents**

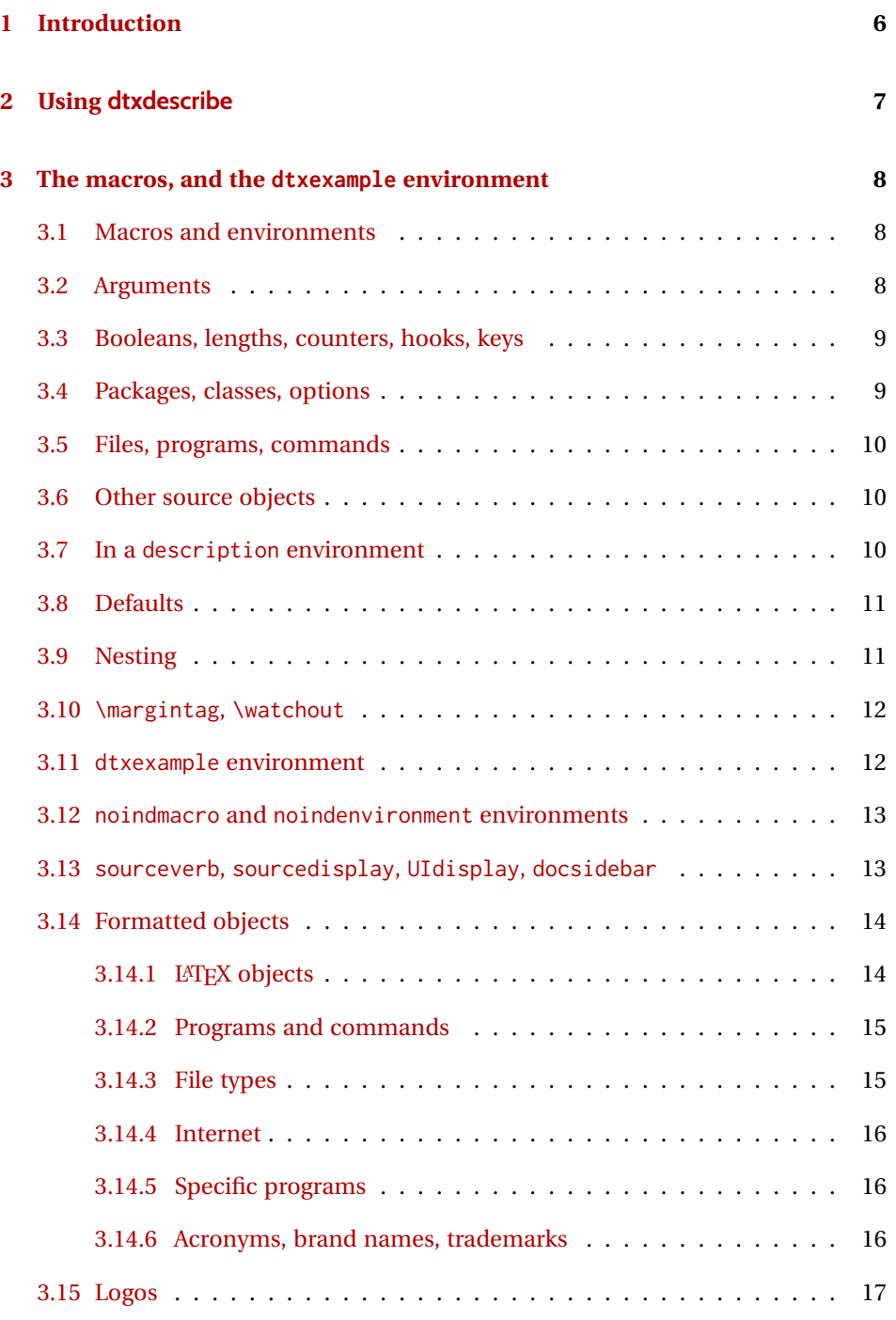

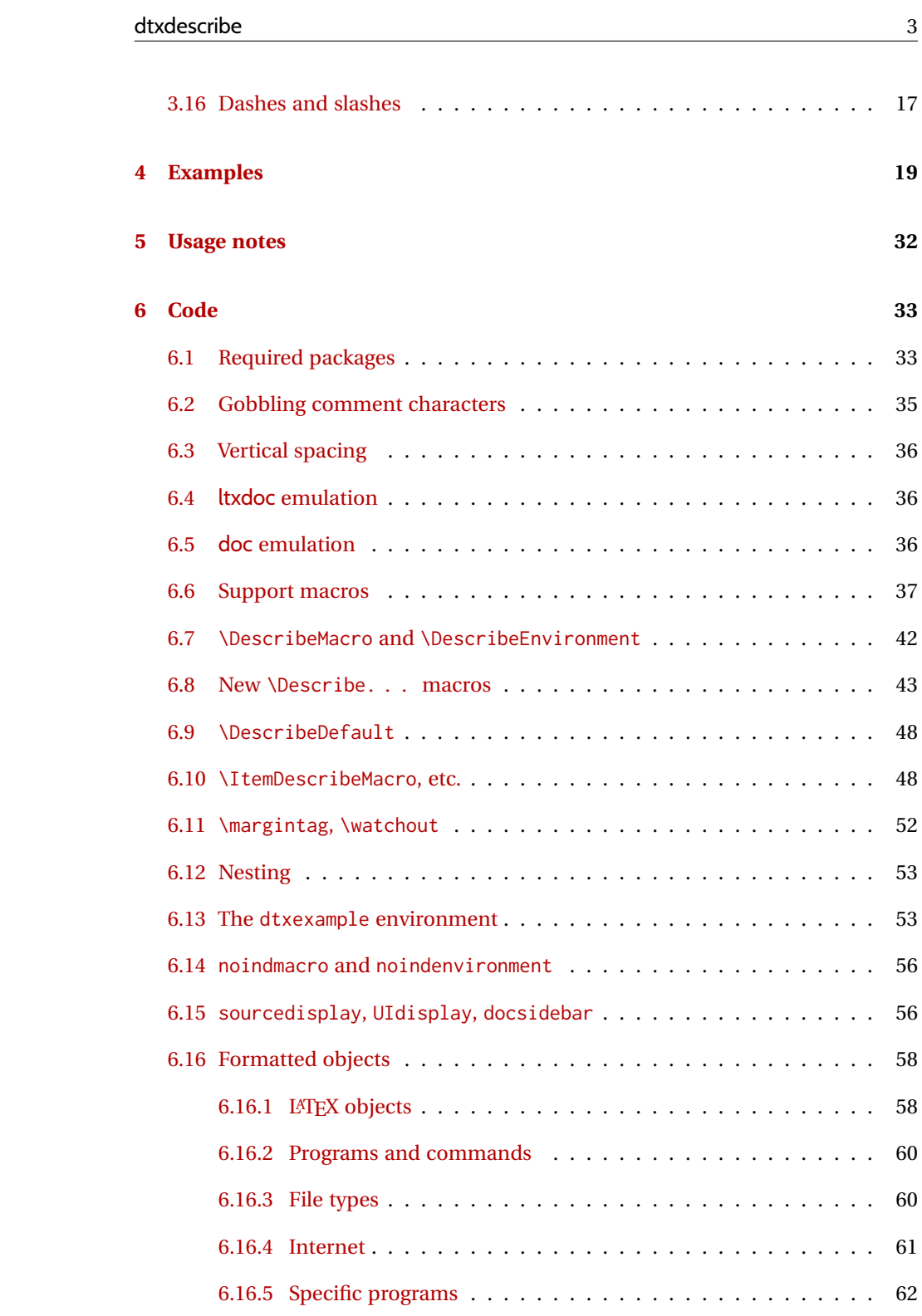

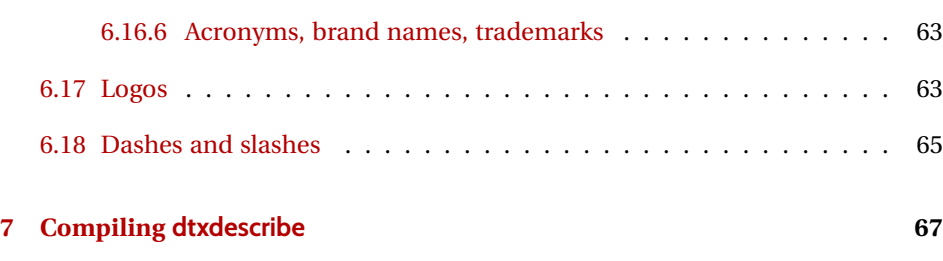

# **[Change History and Index](#page-67-0) 68**

# **List of Examples**

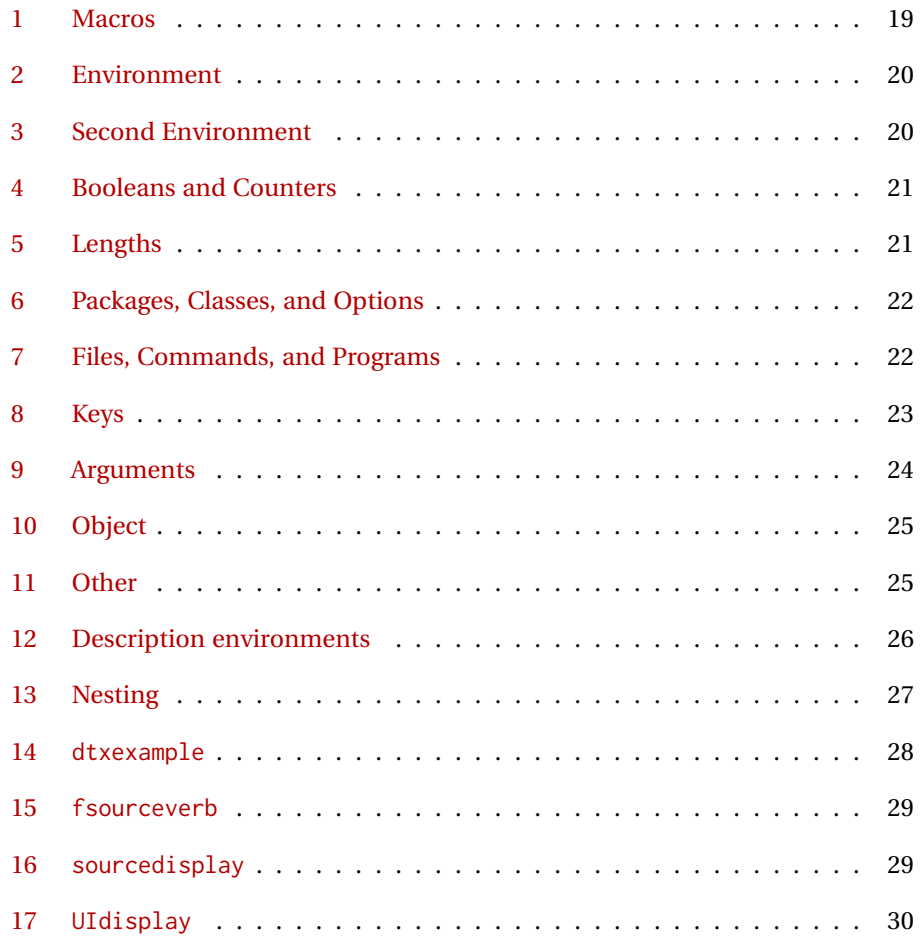

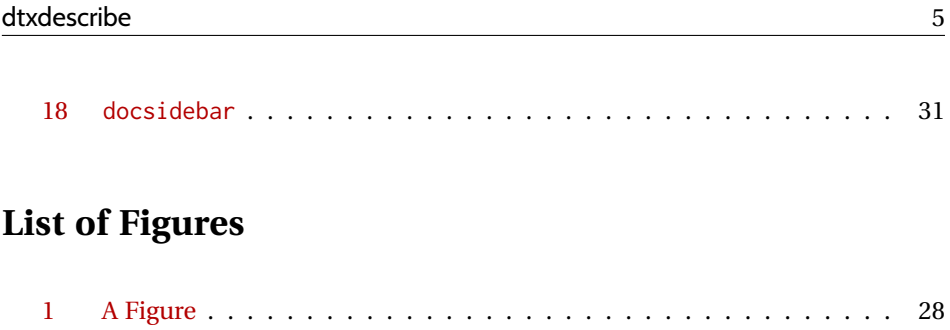

## <span id="page-5-0"></span>**1 Introduction**

The doc package provides \DescribeMacro and \DescribeEnv to help document new macros and environments. Each generates a heading in the documentation, to which \marg, \oarg, and \parg may be added to identify arguments to be passed to the new object. Their names are added to the margin, and index entries are added, as well as group of entries for environments.

dtxdescribe extends this concept to include a number of additional objects, such as booleans and keys. To help identify what is being described in the margin, small tags are added to the name, such as "Env", "Bool", or "Key". These new objects are also listed in the index with the same tag shown after their names, and also by group. Optional classes may be used to further categories index entries.

Modifications have been made to interact with hyperref to provide hyper links for regular index entries as well as the new \Describe entries.

Additional macros are provided to generate colored margin tags and warnings, and a new dtxexample environment demonstrates code examples.

This documentation and its index show examples of these macros in use.

While the index may appear to be overkill for a small package, keep in mind that it includes a number of fictional entries from the examples. Extensive cross-referencing can be useful for larger works. And, of course, you need not cross-reference everything!

# <span id="page-6-0"></span>**2 Using dtxdescribe**

Place \usepackage{dtxdescribe} in the .dtx file's driver section:

```
%<*driver>
\documentclass{ltxdoc}
    ...
\usepackage{lmodern}
    ...
\usepackage{dtxdescribe}
    ...
\usepackage{packagename} % the name of your new package
    ...
\usepackage[...]{hyperref}
\usepackage[...]{cleveref}
    ...
%</driver>
```
Various objects inside the dtx file may be described with new macros such as \DescribeBoolean, \DescribeLength, \DescribeCounter, similar to the alreadyfamiliar \DescribeMacro and \DescribeEnv.

Optional "classes" may be assigned to the objects being described, including the new versions of \DescribeMacro and \DescribeEnv. These classes are printed in the margin tag and index entry for each item, and also generate additional index entries sorted by class. This is especially useful for key/value sets, where several sets may appear in the same document.

inside a float The margin tag is not printed if the \Describe macros are used inside a float such as a table, but the index entries are still made.

\margintag{text} \margintag{text} may be used to place a colored tag in the margin to summarize paragraph contents or draw attention to an index destination.

 $\triangle$  \watchout[text] \watchout[optional text] may be used to place a red warning sign in the margin, along with optional text.

> The dtxexample environment may be used to typeset and execute small pieces of LATEX code as examples of its use. Optional cross-referencing notes may be used to refer to any example float being generated.

<span id="page-7-1"></span><span id="page-7-0"></span>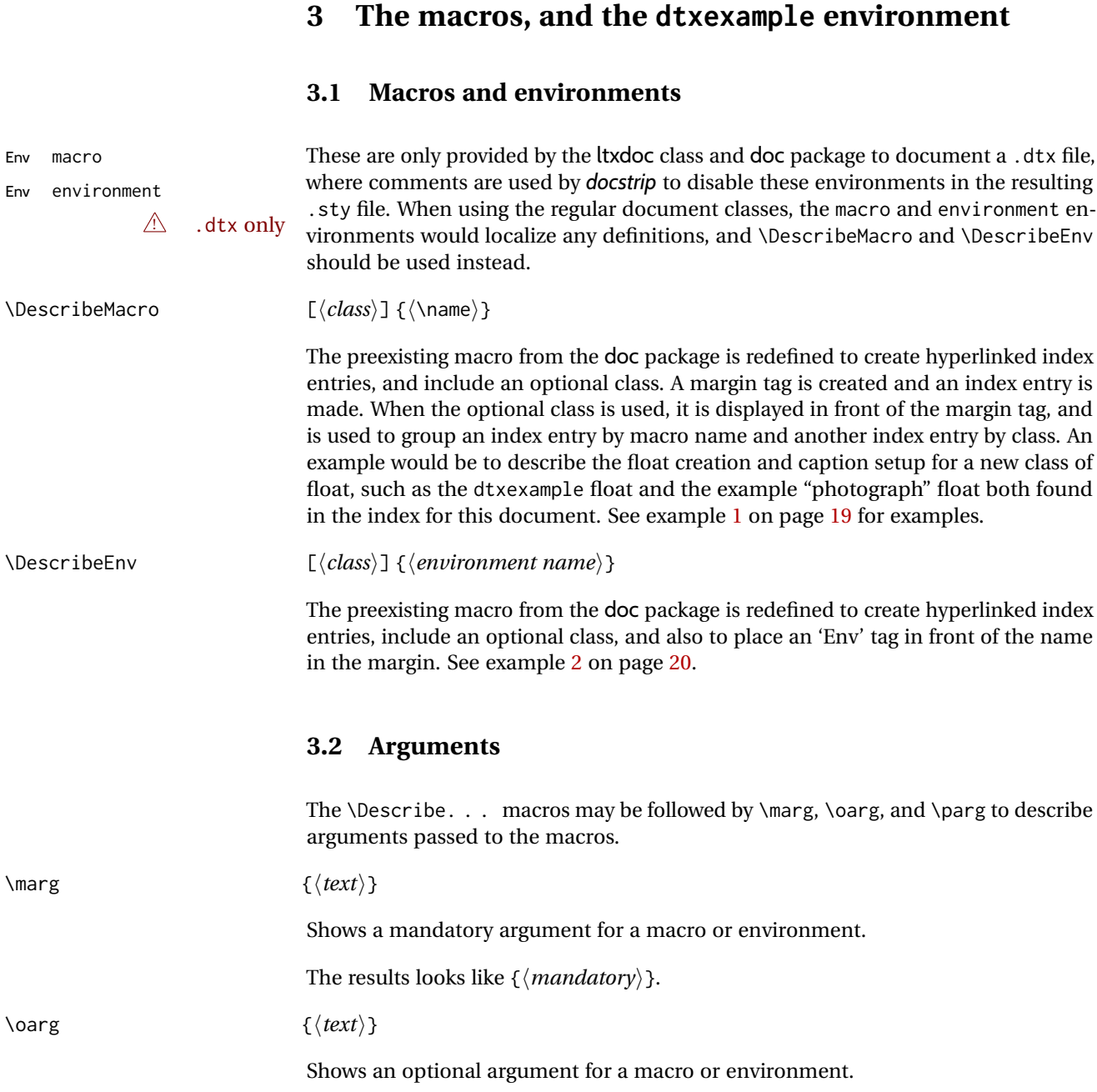

The results looks like [⟨*optional*⟩].

{⟨*text*⟩}\parg

<span id="page-7-2"></span>{⟨*text*⟩}\marg

{⟨*text*⟩}\oarg

Used for "picture" arguments, such as coordinates.

<span id="page-8-0"></span>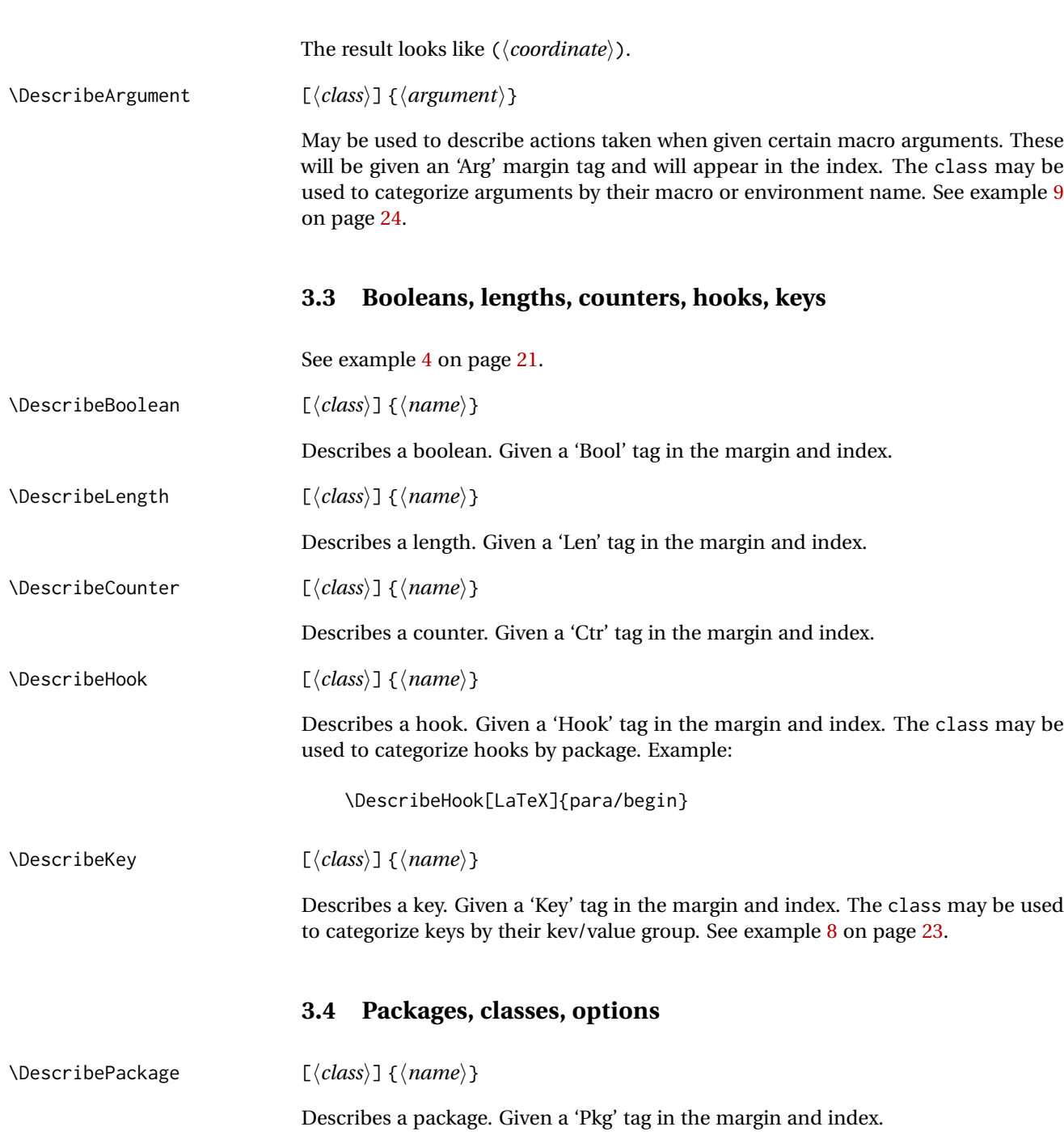

<span id="page-8-1"></span>Describes a  $\rm \emph{L}TEX$  class. Given a 'Cls' tag in the margin and index.

[⟨*class*⟩] {⟨*name*⟩}\DescribeClass

<span id="page-9-0"></span>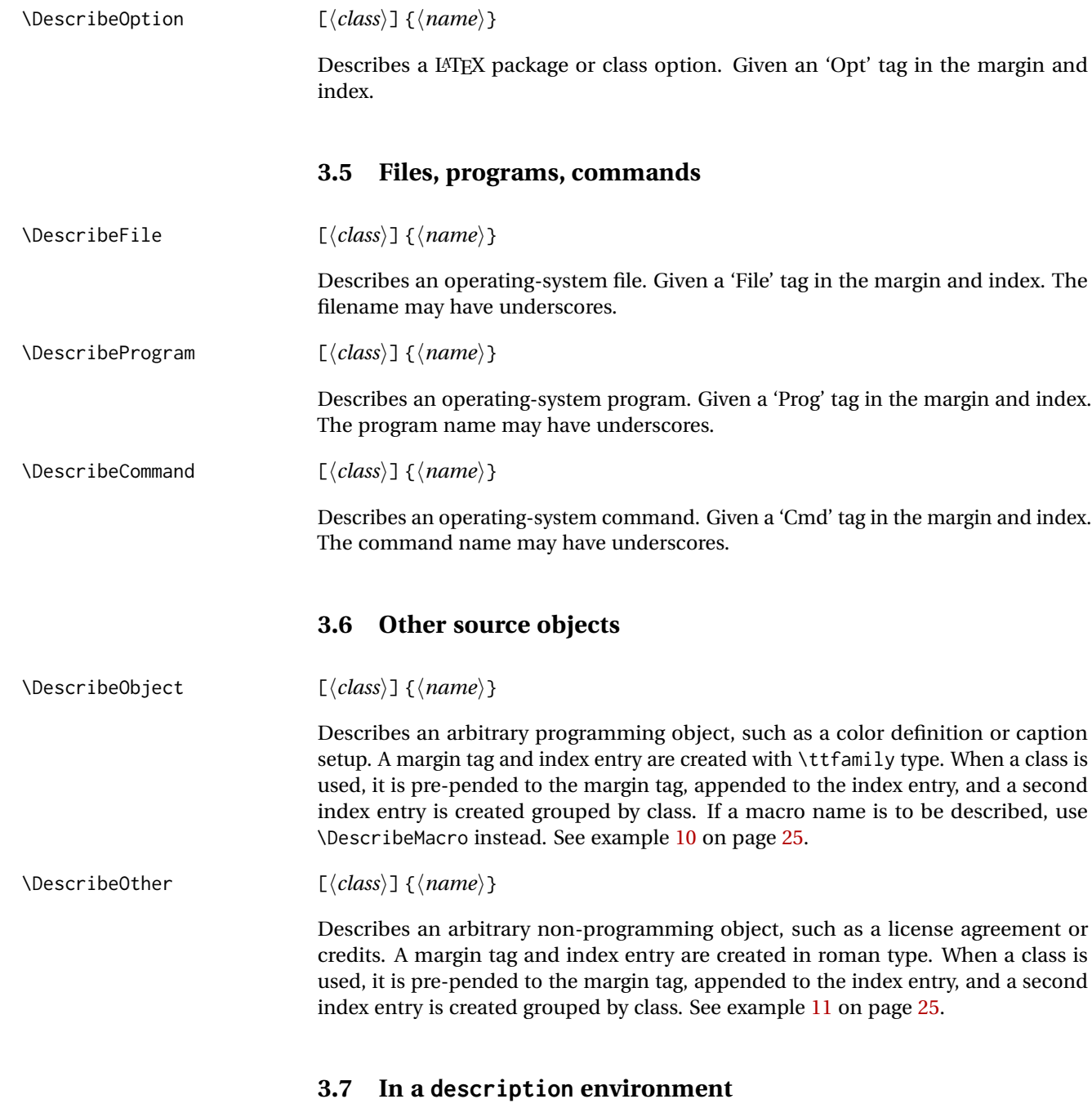

<span id="page-9-2"></span><span id="page-9-1"></span>To describe an object using a description environment, use the following. See example [12](#page-25-0) on page [26.](#page-25-0)

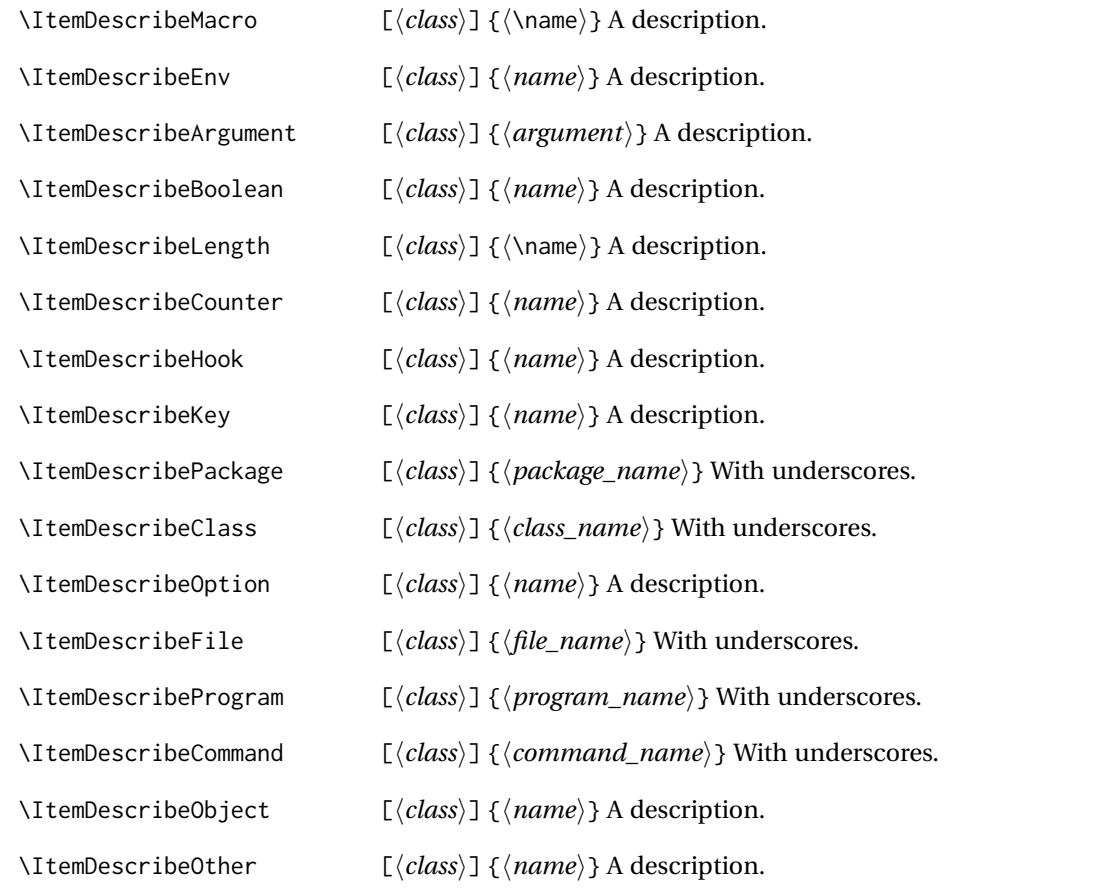

## <span id="page-10-0"></span>**3.8 Defaults**

{⟨*value*⟩}\DescribeDefault Default: value

macro immediately after the \Describe. . . macro and any arguments, but before the text description. \DescribeDefaultcolor The color of the margin tag used to show the default value. This is used by \textcolor

Shows the default value of a \Describe. . . item, such as displayed here. Place this

# Default: green! 50! black to create the margin tag.

### <span id="page-10-1"></span>**3.9 Nesting**

\shownesting \* [⟨*fraction of* \linewidth⟩] {⟨*container name*⟩} {⟨*contents*⟩}

It may be useful to show which objects contain which other objects. \shownesting shows a box enclosing a name for the container, and the container's contents. \shownesting be nested, showing boxes inside other boxes, which displays how each environment and macro is fit together inside each other.

The optional argument is the fraction of \linewidth to use for the box, from [0] to [1]. The default is [1]. Each \shownesting starts its own paragraph, unless the star \* is used, in which case the \shownesting\* appears inline with previous text. To place two \shownesting boxes side-by-side, use optional arguments to specify less than full \linewidth for each box, and use \shownesting\* for the second box to place it inline.

<span id="page-11-1"></span>bels. References to the float's labels may be placed in the optional argument to the

dtxexample environment, and will be printed below the code.

See example [13](#page-26-0) on page [27](#page-26-0) for an example.

### <span id="page-11-0"></span>**3.10 \margintag, \watchout**

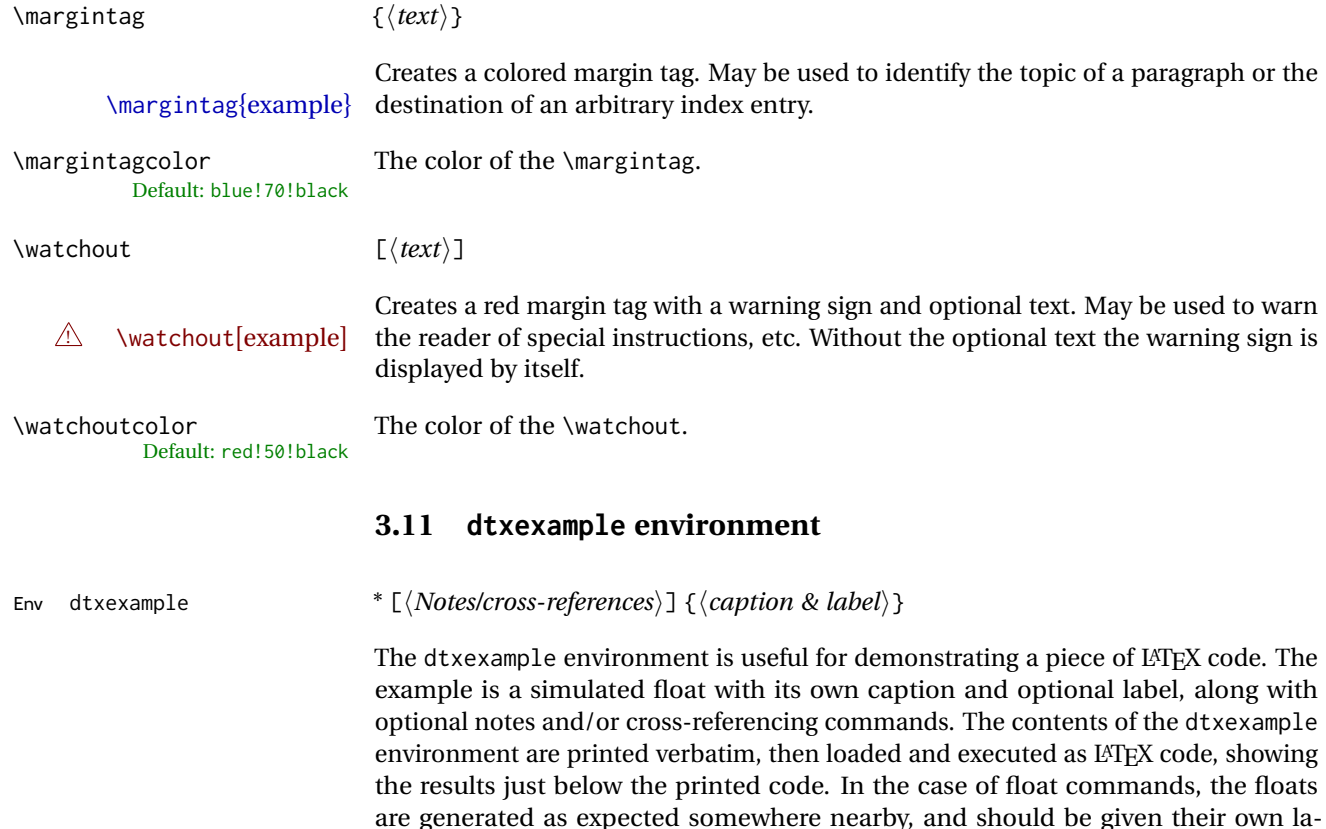

<span id="page-12-0"></span>The unstarred version places the code inside a minipage, forbidding a page break in the middle of the code listing. The starred version does not use a minipage. This is required when the code is too large to fit on a single page. See example [14](#page-27-0) for a demonstration of how dtxexample works. \dtxexamplecodename The text name of the code section. Default: Code: \dtxexampleresultname The text name of the result section. Default: Result: **3.12 noindmacro and noindenvironment environments**  $\triangle$  .dtx only These are like macro and environment, but not indexed. These only make sense if using the ltxdoc class and doc package to document a .dtx file, where comments are used by *docstrip* to disable these environments in the resulting . sty file. When using the regular document classes, noindmacro and noindenvironment environments should not be used, as they would localize any definitions. \DescribeMacro and \DescribeEnv should be used instead. Env noindmacro  $\{\langle n\rangle\}$  To document macros which should not be included in the index. Env noindenvironment {⟨*name*⟩} To document environments which should not be included in the index. Replace \begin{macro}{\macroname} \oarg{optional} \marg{mandatory} ... \end{macro} with \begin{noindmacro}{\macroname} \oarg{optional} \marg{mandatory} ... \end{noindmacro} and similarly for noindenvironment. **3.13 sourceverb, sourcedisplay, UIdisplay, docsidebar** Env sourceverb [⟨*key/values*⟩] Display source code verbatim. Uses optional fancyvrb keys. In-Default: gobble=2, tabsize=4, cludes gobble=2 to absorb the leading % and space character of a dtx file source format. Because this is a verbatim environment, it *cannot* be used inside a macro.

Env fsourceverb [⟨*key/values*⟩] Display source code verbatim inside a frame. A label may be Default: gobble=2, tabsize=4, xleftmargin=2em,frame=lines

<span id="page-12-1"></span>xleftmargin=2em

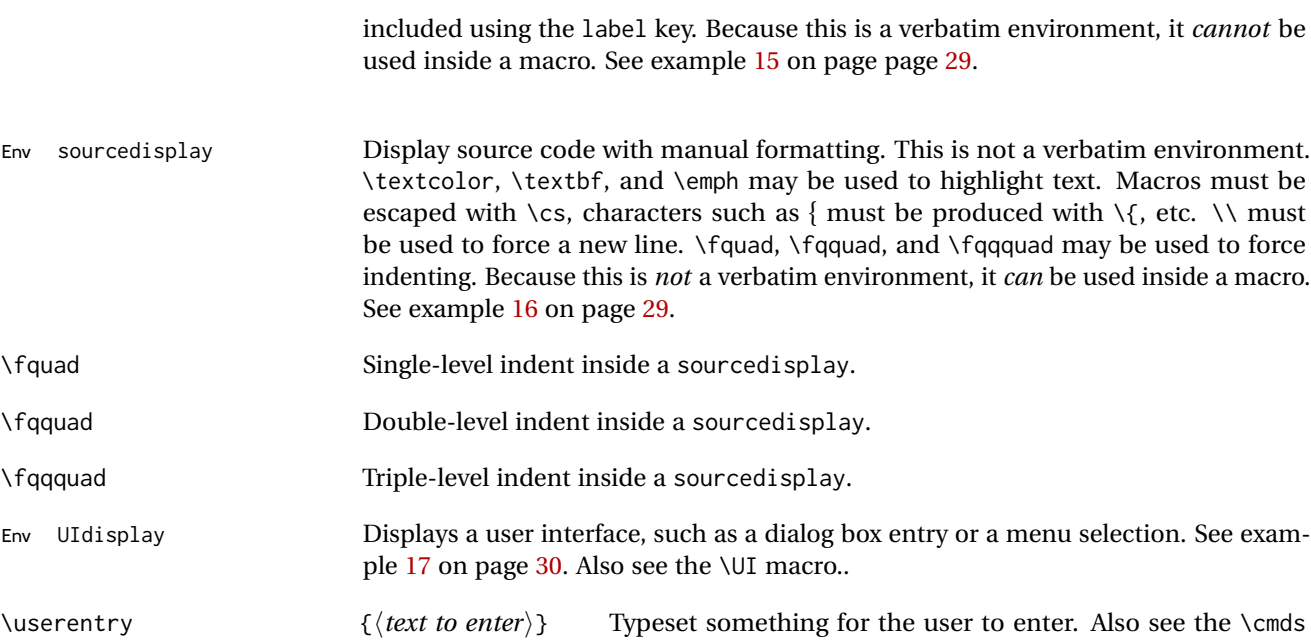

\userentryname Text to tell the user to enter the following item. Change with \renewcommand. Default: Enter ⇒

macro.

Env docsidebar  $[\langle title \rangle]$  Creates a sidebar within the document. See example [18](#page-30-0) on page [31.](#page-30-0)

## <span id="page-13-0"></span>**3.14 Formatted objects**

Macros to format references to various kinds of objects.

This dtxdescribe package documentation uses erewhon, cabin, and inconsolata, along with metalogox, to demonstrate the following font effects.

### <span id="page-13-1"></span>**3.14.1 LATEX objects**

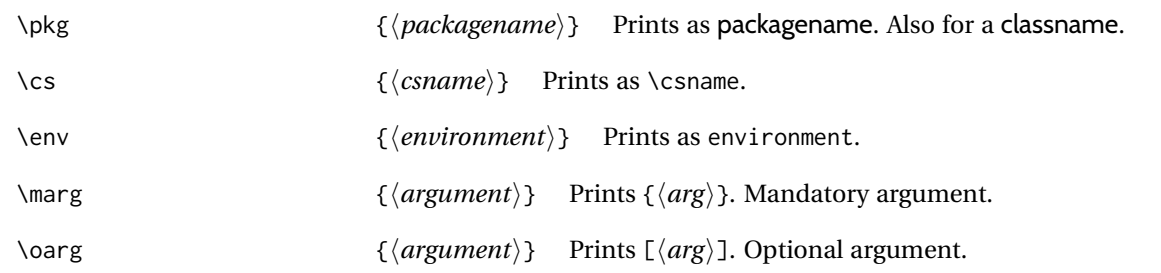

<span id="page-14-1"></span><span id="page-14-0"></span>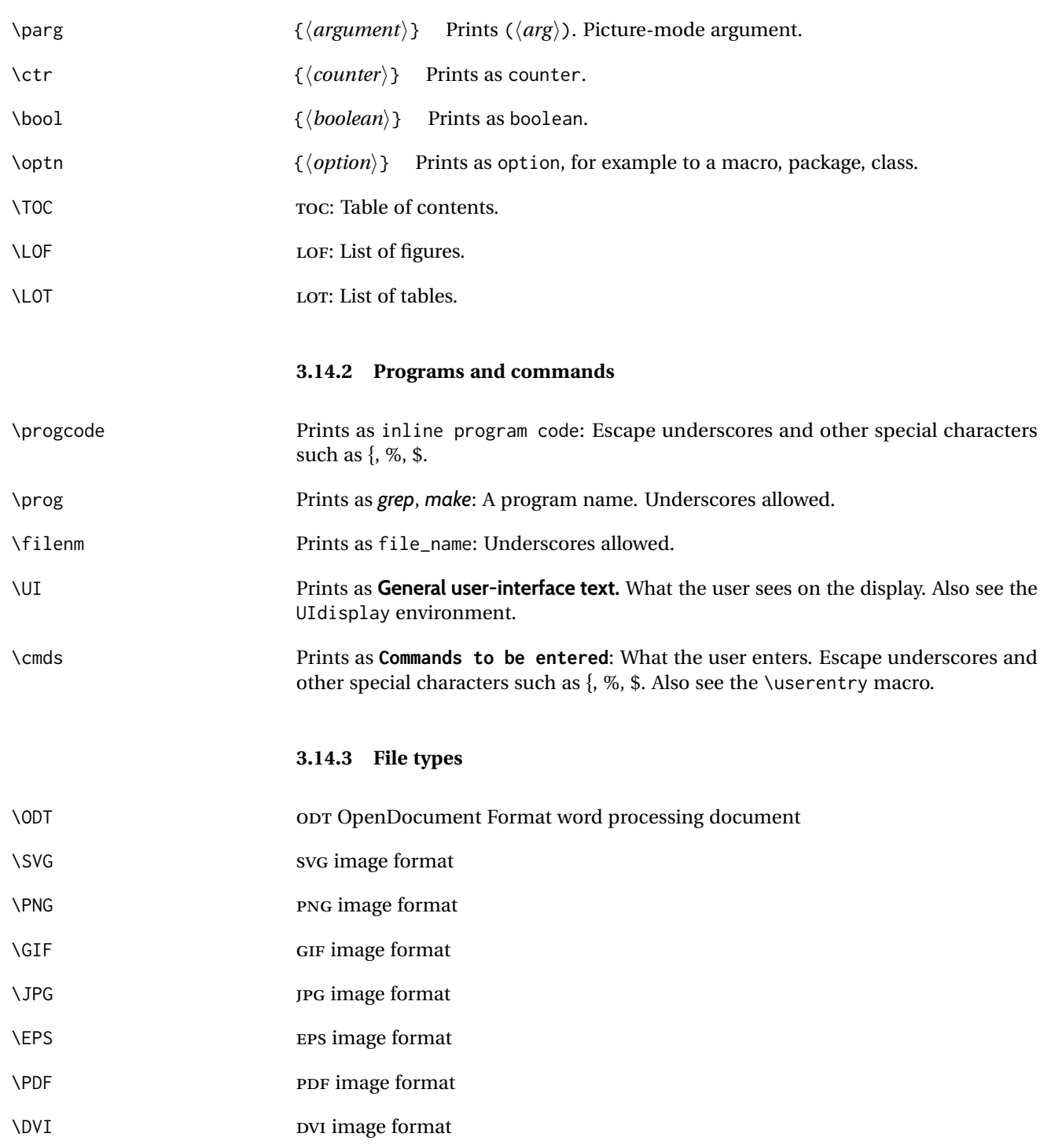

<span id="page-15-2"></span><span id="page-15-1"></span> $\label{eq:superscript} \textsc{Supregistered} \vspace{-0.1cm} \begin{minipage}[h]{0.9\linewidth} \label{fig:ex3} \begin{minipage}[h]{0.9\linewidth} \begin{minipage}[h]{0.9\linewidth} \begin{minipage}[h]{0.9\linewidth} \end{minipage}[h]{0.9\linewidth} \begin{minipage}[h]{0.9\linewidth} \begin{minipage}[h]{0.9\linewidth} \end{minipage}[h]{0.9\linewidth} \begin{minipage}[h]{0.9\linewidth} \end{minipage}[h]{0.9\linewidth} \begin{minipage}[h]{0.9\linewidth} \end{minipage}[h]{0.9\linewidth} \begin{min$ 

<span id="page-15-0"></span>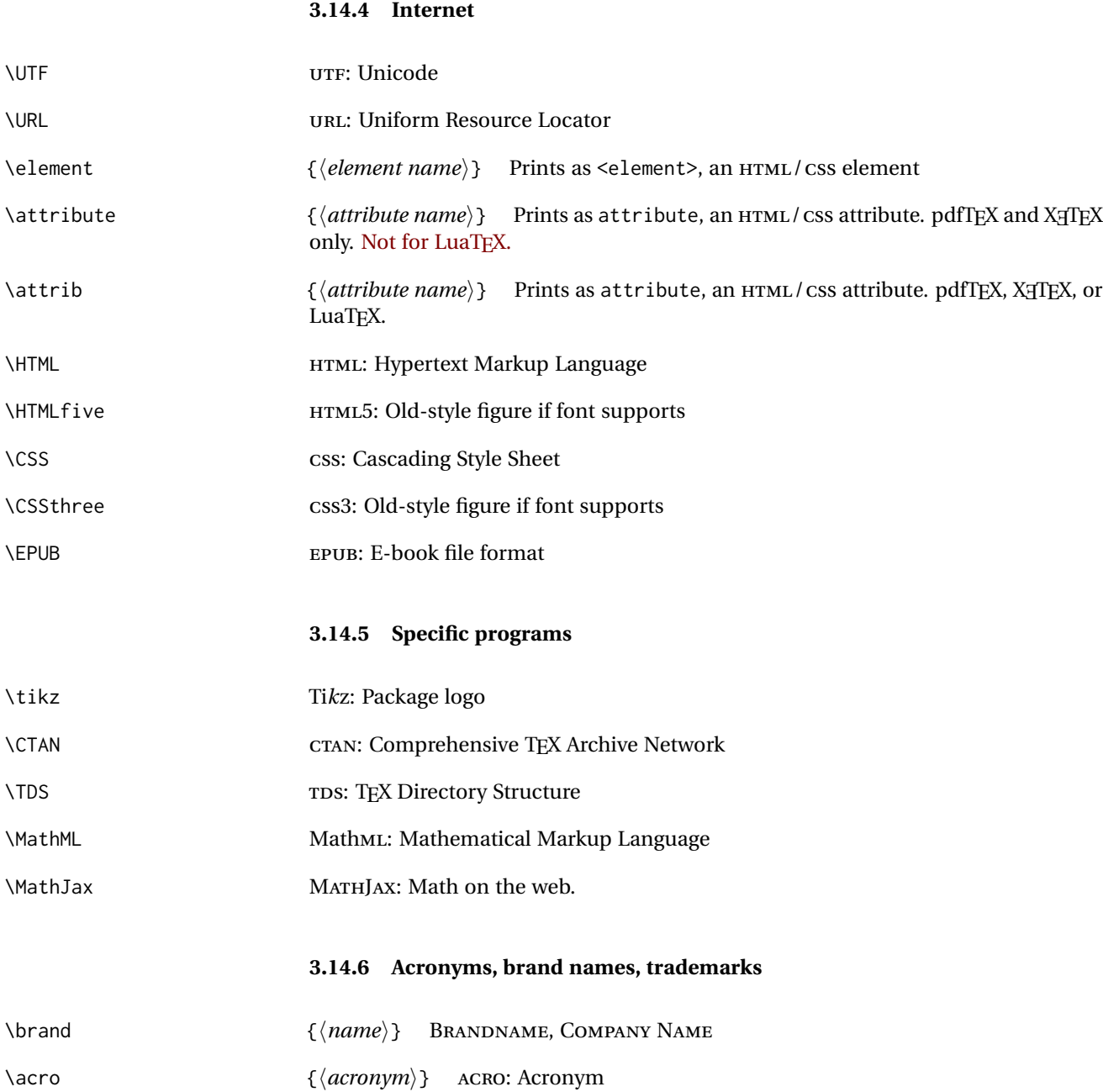

# <span id="page-16-0"></span>**3.15 Logos**

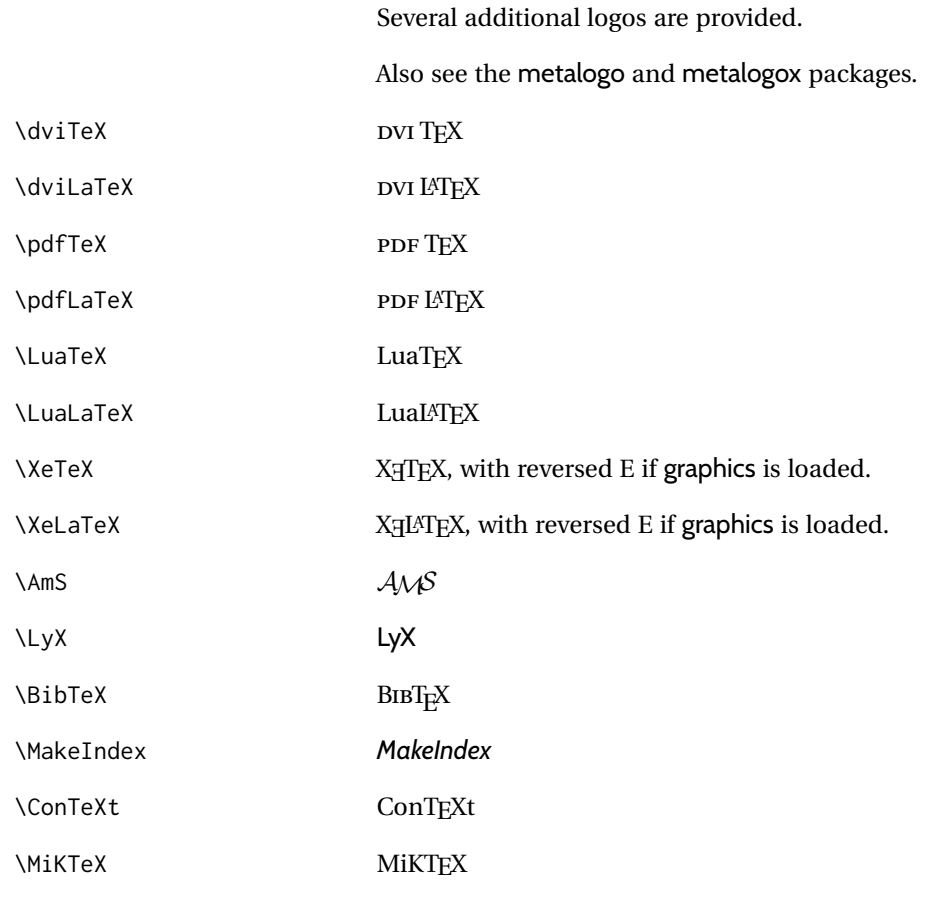

# <span id="page-16-1"></span>**3.16 Dashes and slashes**

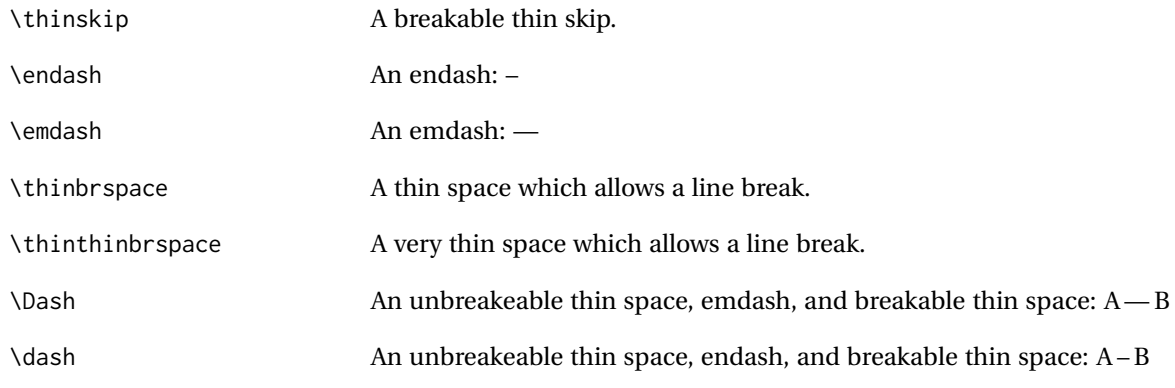

\Slash An unbreakable very thin space, a slash, and a breakable very thin space:

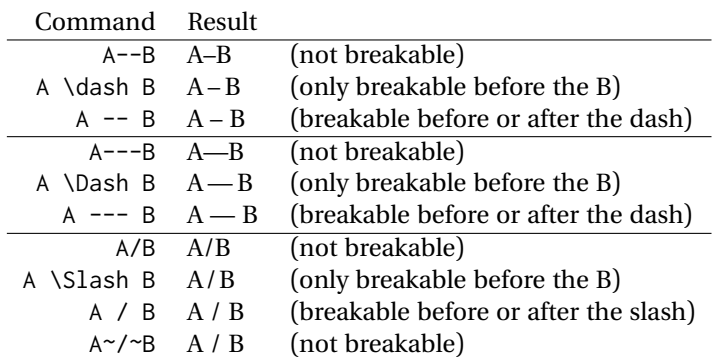

# <span id="page-18-1"></span><span id="page-18-0"></span>**4 Examples**

# **Example 1: Macros** *Code:* \DescribeMacro{\mymacro} \oarg{optional} \marg{mandatory} A typical macro definition. \DescribeMacro[photograph]{\DeclareFloatingEnvironment} Create a photograph float. \bigskip \DescribeMacro[photograph]{\captionsetup} Caption settings for a photograph float. \DescribeMacro[photograph]{\cnameref} \pkg{cleveref} name for the photograph float. *Result:* \mymacro [⟨*optional*⟩] {⟨*mandatory*⟩} A typical macro definition. [photograph] Create a photograph float. \DeclareFloatingEnvironment [photograph] \captionsetup Caption settings for a photograph float. [photograph] \cnameref cleveref name for the photograph float. The optional class is used to label and group tags and index entries. See this document's index entries for examples of this "photograph" class and the dtxexample class of macros. The re-defined \DescribeMacro, \DescribeEnv, and all the following macros create hyperlinks hyperlinked index entries, along with regular uses of \index.

<span id="page-19-1"></span><span id="page-19-0"></span>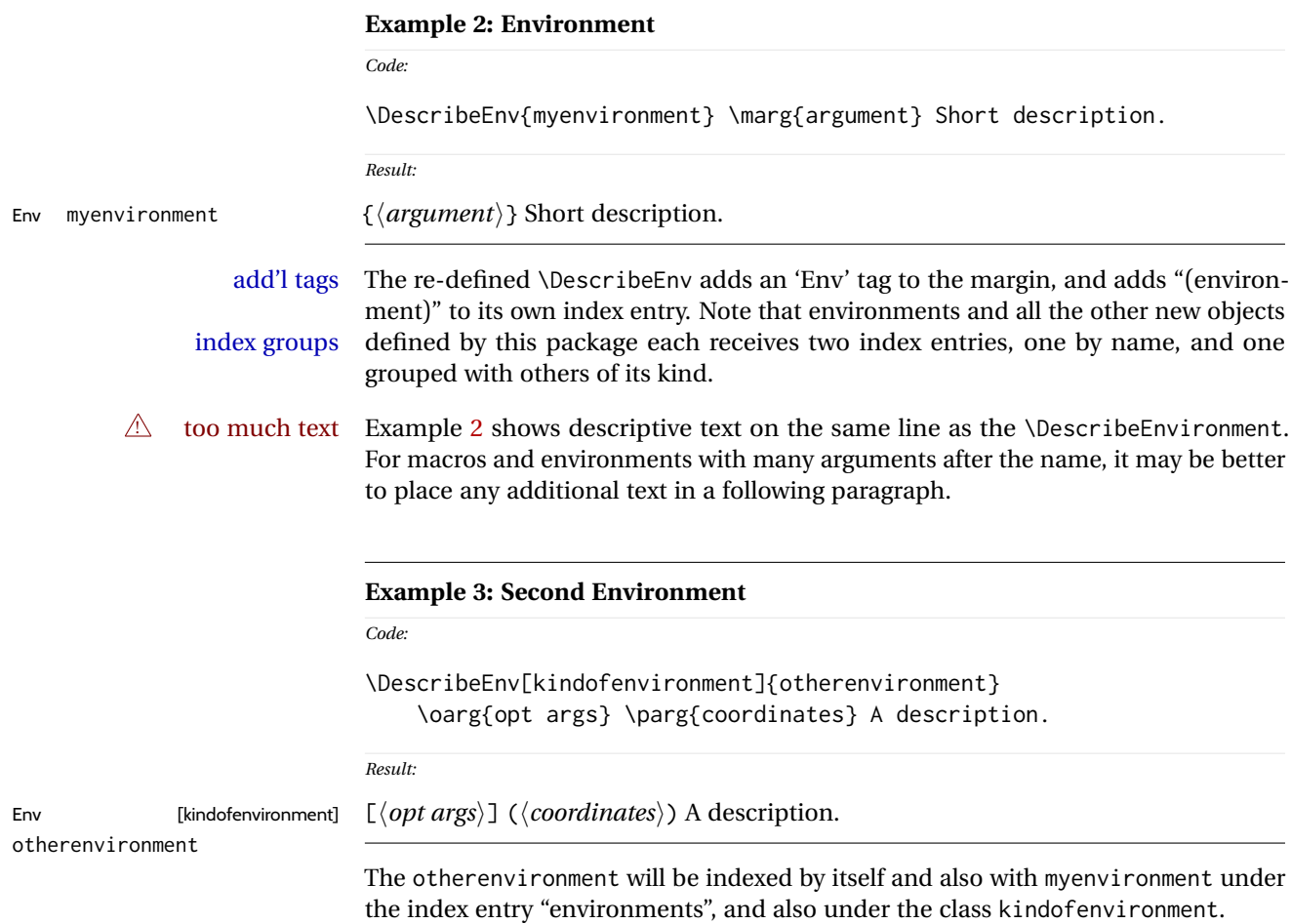

<span id="page-20-1"></span><span id="page-20-0"></span>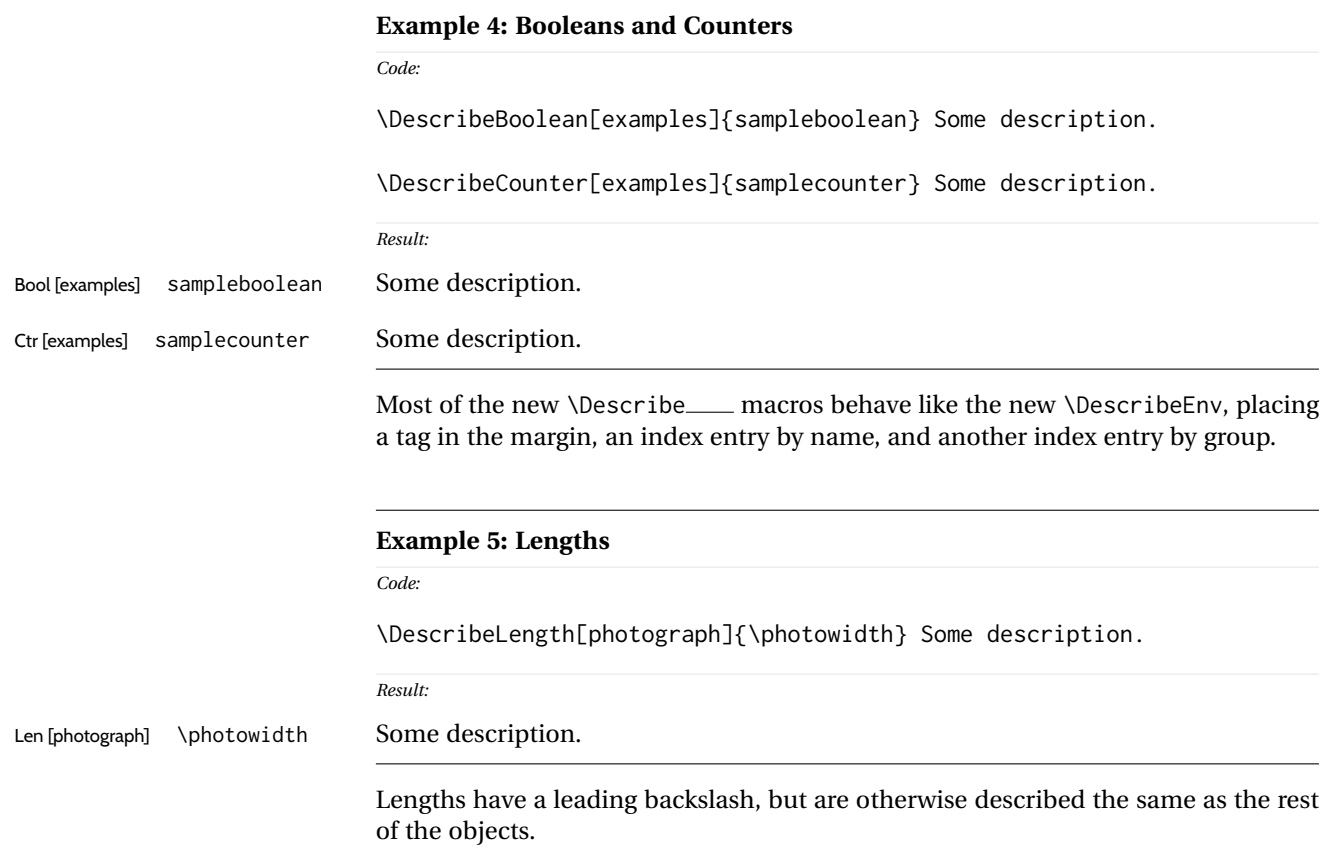

<span id="page-21-1"></span><span id="page-21-0"></span>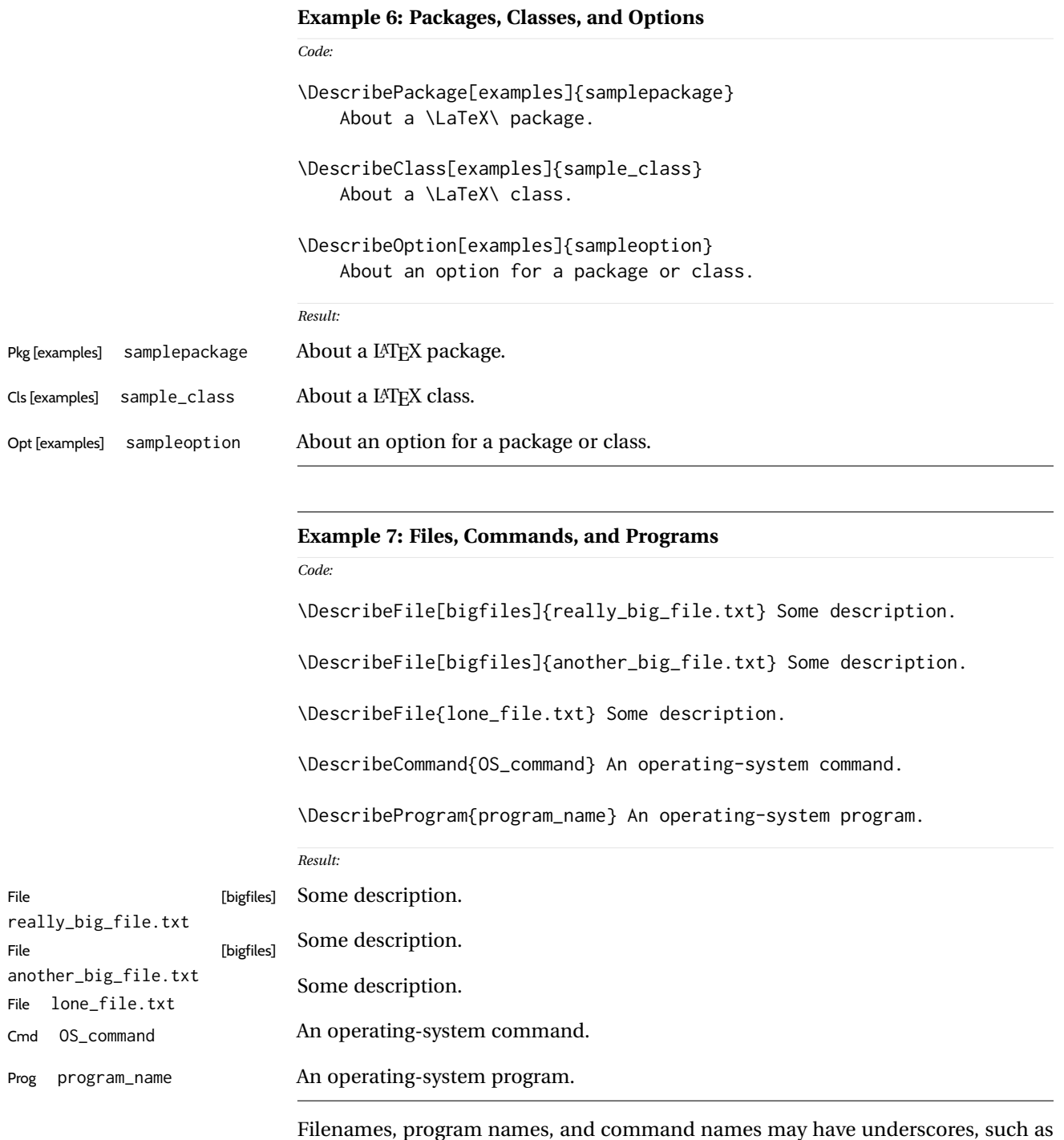

tested here. A class is used to group "bigfiles" together in the index.

## <span id="page-22-0"></span>**Example 8: Keys**

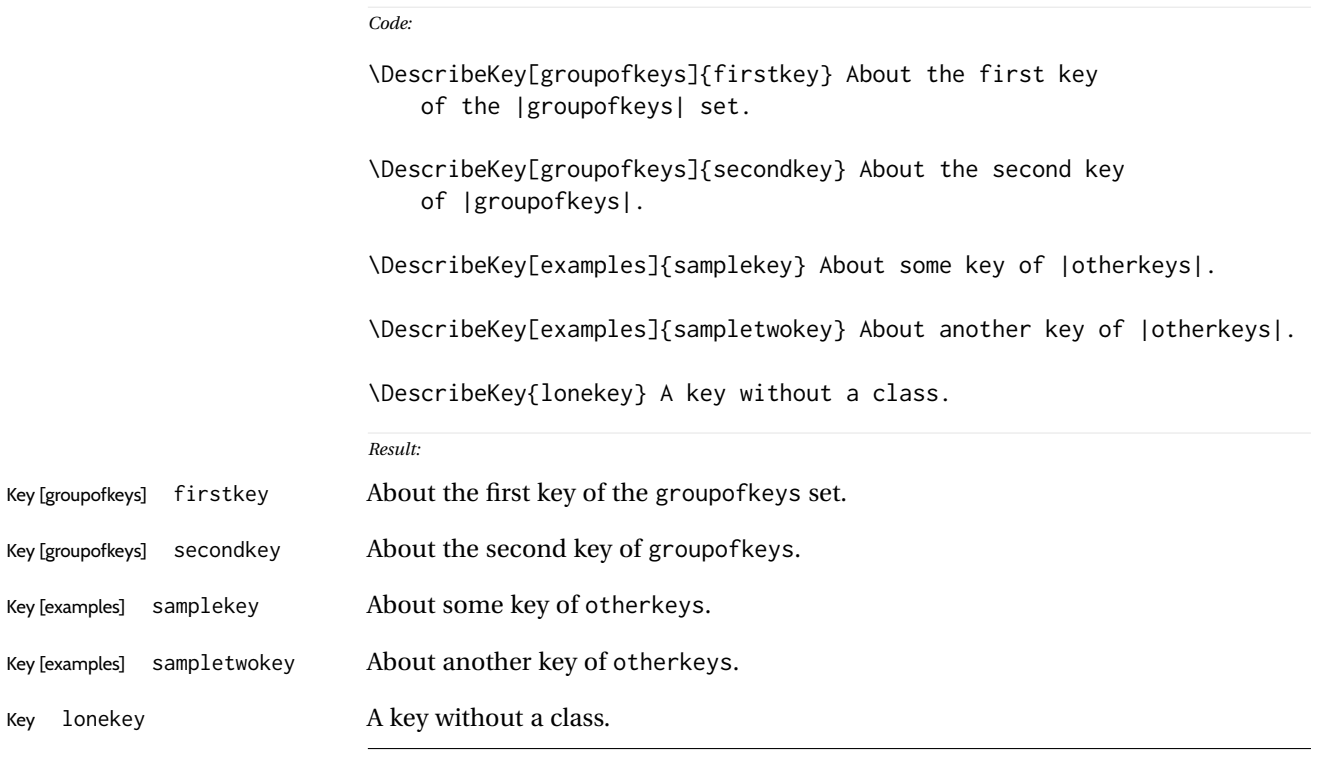

See the index key groups.

## <span id="page-23-0"></span>**Example 9: Arguments**

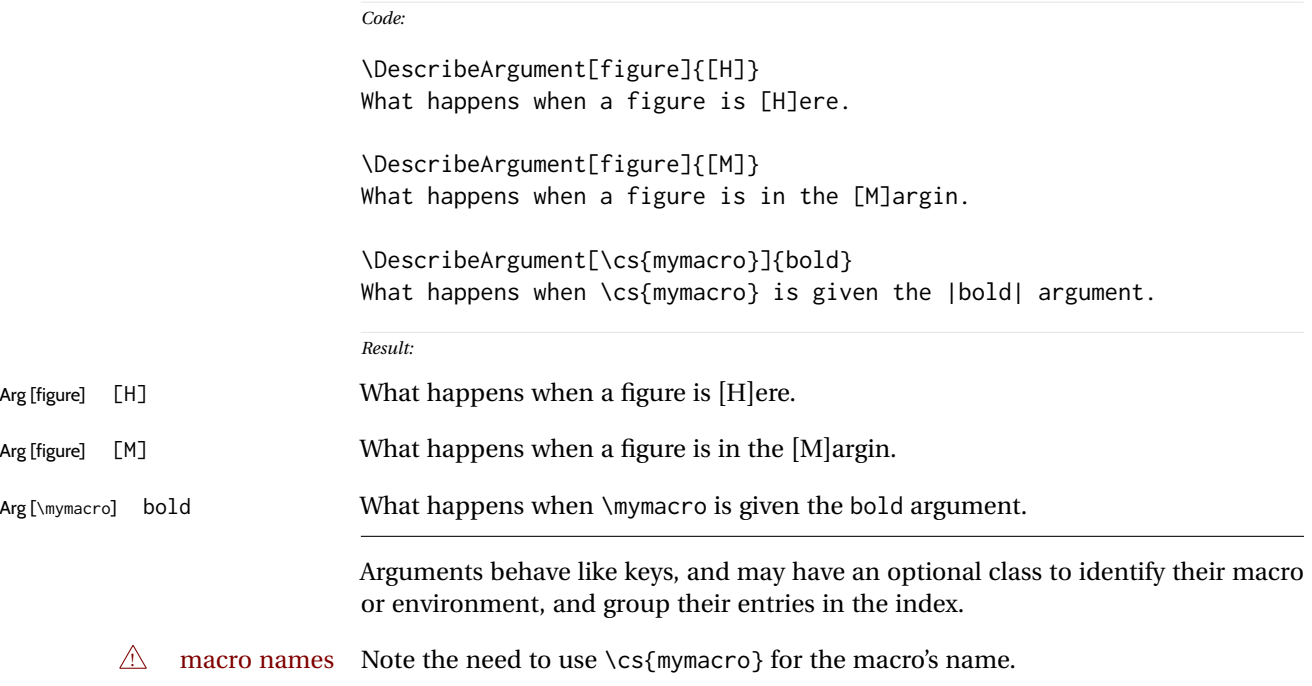

<span id="page-24-1"></span><span id="page-24-0"></span>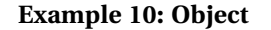

# *Code:* \DescribeObject[color]{somecolor} The color of something. \DescribeObject[color]{othercolor} The other color. \DescribeObject{randomobject} About some random object. *Result:* [color] somecolor The color of something. [color] othercolor The other color. randomobject About some random object. Describes an arbitrary programming object, using \ttfamily text. **Example 11: Other** *Code:* \DescribeOther{license agreement} The following is the fictional license agreement: \DescribeOther{Before \env{myenvironment}} Actions to be done \cs{BeforeBeginEnvironment}. \DescribeOther[otherclass]{Other Item} About the other item. \DescribeOther[otherclass]{Additional Item} About the add'l item. *Result:* license agreement The following is the fictional license agreement: Before myenvironment Actions to be done \BeforeBeginEnvironment. [otherclass] Other Item About the other item. [otherclass] Additional Item About the add'l item. Describes an arbitrary non-programming object, using roman text.

### <span id="page-25-0"></span>**Example 12: Description environments**

*Code:*

\begin{description}

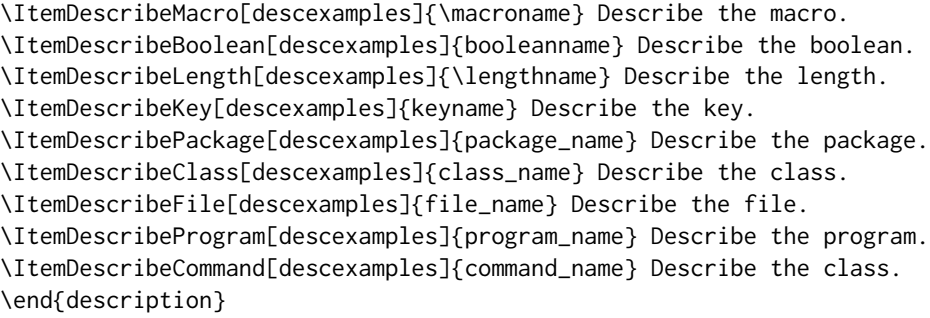

*Result:*

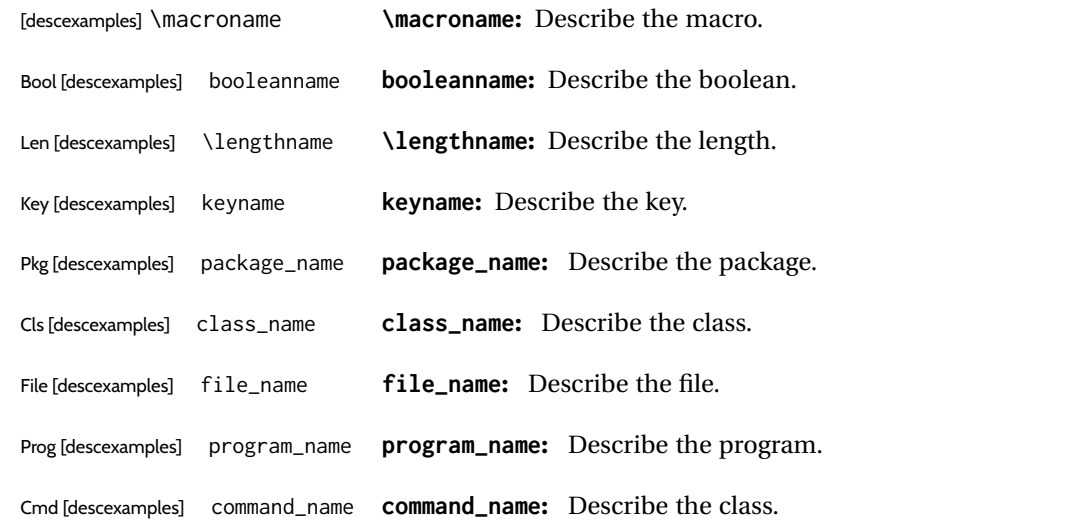

Uses a description environment to describe objects.

### <span id="page-26-0"></span>**Example 13: Nesting**

```
Code:
\shownesting{\env{environmentA}}{
      \shownesting{\cs{macroB}}{
          \shownesting{\env{environmentC}}{
              The contents.
          }
      }
}
\shownesting{\env{sidebyside}}{
      \shownesting[.35]{minipage}{
          Left contents.
      }
      \hfill \cs{hfill} \hfill
      \shownesting*[.35]{minipage}{
          Right contents.
      }
}
```
*Result:*

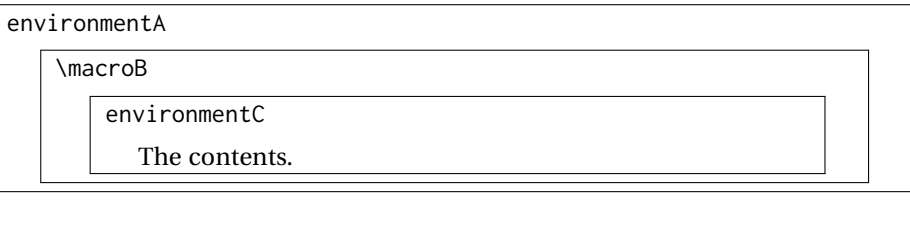

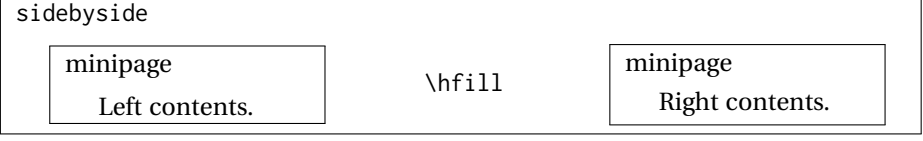

Note the use of the optional arguments to select less than full \linewidth, and the starred form for the second box to place it inline with the \hfill text.

Contents of the figure.

Figure 1: A Figure

```
Example 14: dtxexample
```

```
Code:
\begin{figure}
    \centering\fbox{Contents of the figure.}
    \caption{A Figure}\label{fig:afigure}
\end{figure}
```
*Result: See fig. [1](#page-27-1)*

Example [14,](#page-27-0) typeset above, was created with the following code:

```
\begin{dtxexample}[See \cref{fig:afigure}]
    {\env{dtxexample}\label{ex:dtxexample}}
\begin{figure}
    \centering\fbox{Contents of the figure.}
    \caption{A Figure}\label{fig:afigure}
\end{figure}
\end{dtxexample}
```
When the example was created:

- 1. The "float" of type example was created, with the caption "dtxexample" and the label ex:dtxexample, which points to example [14.](#page-27-0)
- 2. The code was displayed verbatim.
- 3. The code was written to the file dtxexample\_cut.tex.
- 4. The code was \input from dtxexample\_cut.tex.
- 5. Executing the code created the figure with caption "A Figure" and label fig:afigure, which points to fig. [1.](#page-27-1)
- 6. The cross-reference to the figure was shown on the optional display line by the optional argument to dtxexample.
- 7. The starred form of dtxexample was used to create the closing rule below the code, since a float was being generated and nothing followed the code inline. An unstarred version would have created an extra rule.

### <span id="page-28-0"></span>**Example 15: fsourceverb**

```
% \begin{fsourceverb}[label=An fsourceverb example]
% \newcommand{fdosomething}[1][whattodo]{
% doing #1
% }
% \end{fsourceverb}
```
*Result:*

*Code:*

```
An fsourceverb example
\newcommand{fdosomething}[1][whattodo]{
  doing #1
}
```
(The leading % characters would be present in the dtx source.)

#### <span id="page-28-1"></span>**Example 16: sourcedisplay**

*Code:*

```
\begin{sourcedisplay}
\cs{newcommand}\{dosomething\}[1][\textcolor{red}{whattodo}]\{\\
\fquad \textcolor{blue}{doing \textcolor{red}{\#1}}\\
\}
\end{sourcedisplay}
```
*Result:*

```
\newcommand{dosomething}[1][whattodo]{
  doing #1
}
```
### <span id="page-29-0"></span>**Example 17: UIdisplay**

```
Code:
Select:
\begin{UIdisplay}
  \textsf{Preferences $\to$ Plugins $\to$ Files $\to$ HTML}
\end{UIdisplay}
For the field
\begin{UIdisplay}
Title heading:
\end{UIdisplay}
\userentry{H1}
```
#### *Result:*

Select:

**Preferences** → **Plugins** → **Files** → **HTML**

For the field

### **Title heading:**

Enter  $\Rightarrow$  **H1** 

### <span id="page-30-0"></span>**Example 18: docsidebar**

```
Code:
Main text.
More main text.
\begin{docsidebar}[A title]
An aside, which may help explain something
incidental to the main text.
\end{docsidebar}
Additional main text.
Result:
Main text.
```
More main text.

*A title*

An aside, which may help explain something incidental to the main text.

Additional main text.

### <span id="page-31-0"></span>**5 Usage notes**

- **Placement of** *\Describe macros:* Typically L<sup>AT</sup>FX macro and environment definitions are enclosed in macro and environment environments at their place in the source code. \DescribeMacro and \DescribeEnv would be used elsewhere in the manual to describe how to use the code. \DescribeBoolean and such might be at their place in the source code, unless they are worthy of discussion for the end-user, in which case they should be in the "User's Manual" section of the document.<sup>[1](#page-31-1)</sup> It may be useful to use \DeclareBoolean and friends both at the code location and also in the User's Manual section.
- Extra spaces: When placing multiple uses of *\Describe, \index, \margintag, and* \watchout macros together, care must be taken to avoid extra space in the printed text where these macros occur. A trailing percent character may be used to avoid the extra space:

```
text text text% <-- avoids extra space
\margintag{A comment.}
\index{An entry}
\index{Another entry}
more inline text
```
**Unwanted vertical space:** Other environments nested inside a docsidebar may produce excessive vertical space. It may be required to insert

\vspace\*{-\baselineskip}

- **\margintag placement:** To have the margin tag appear next to the first line of a paragraph, place the \margintag or \watchout somewhere after the first few words in the paragraph. The \margintag may be on its own line, and the rest of the paragraph may follow on the next line. If too many words are printed before the \margintag, the words may wrap to the next line before the tag occurs.
- **Margin tag overlap:** To keep margin tags in proper alignment, use a new paragraph or multiple lines between \margintag, \watchout, or \Declare macros
- missing tags **\Describe inside floats:** When these macros are used inside a float, the margin tag is supressed (there is no margin in a float), but the index entries are still created.

<span id="page-31-1"></span><sup>&</sup>lt;sup>1</sup>Future versions may include  $\Delta$  > DeclareBoolean for use at the point where the boolean is defined, creating an index entry with a code line number, and \DescribeBoolean with a page number index entry for the related discussion in the User's Manual portion of the document.

# <span id="page-32-0"></span>**6 Code**

# <span id="page-32-1"></span>**6.1 Required packages**

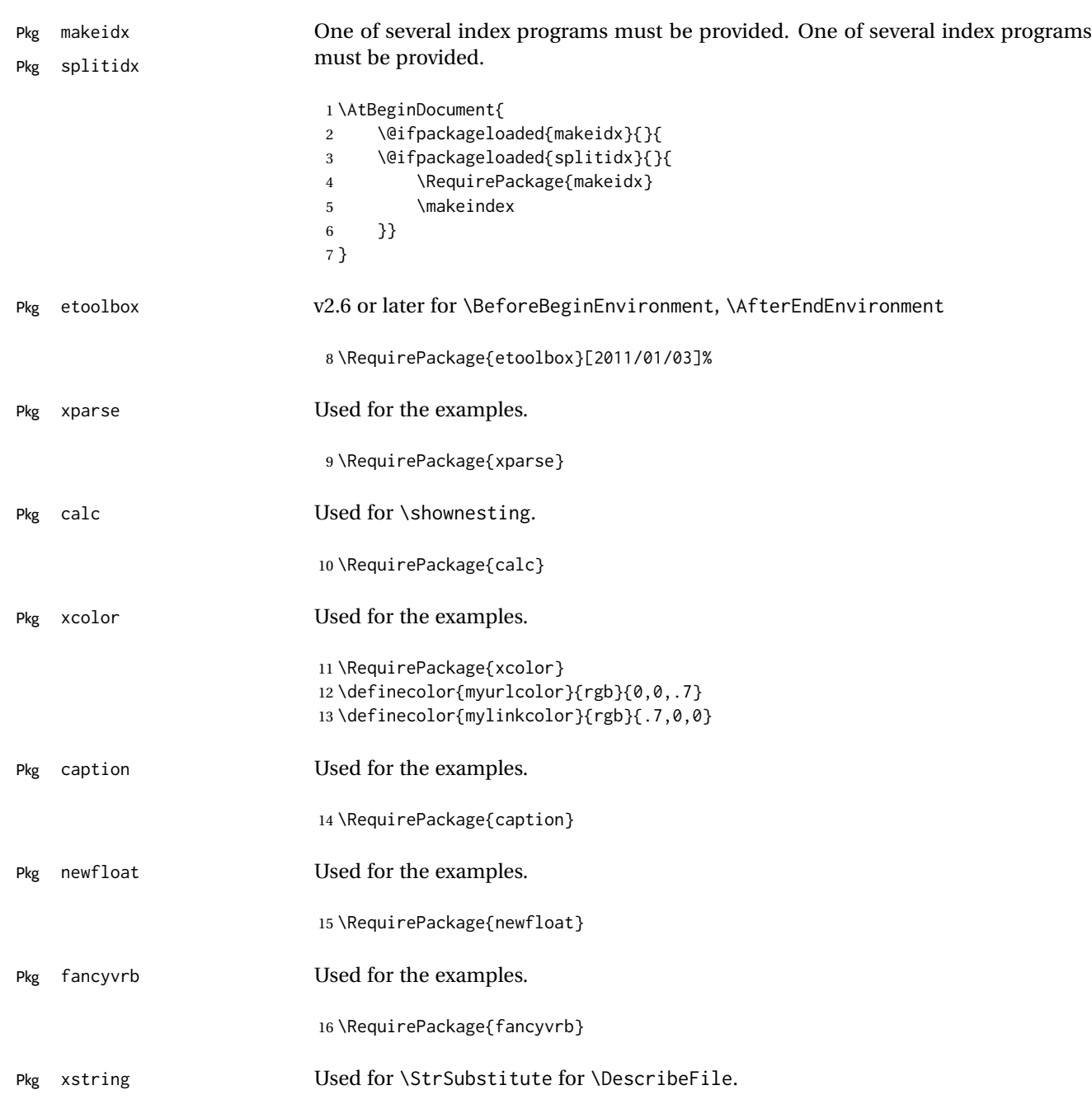

\RequirePackage{xstring}

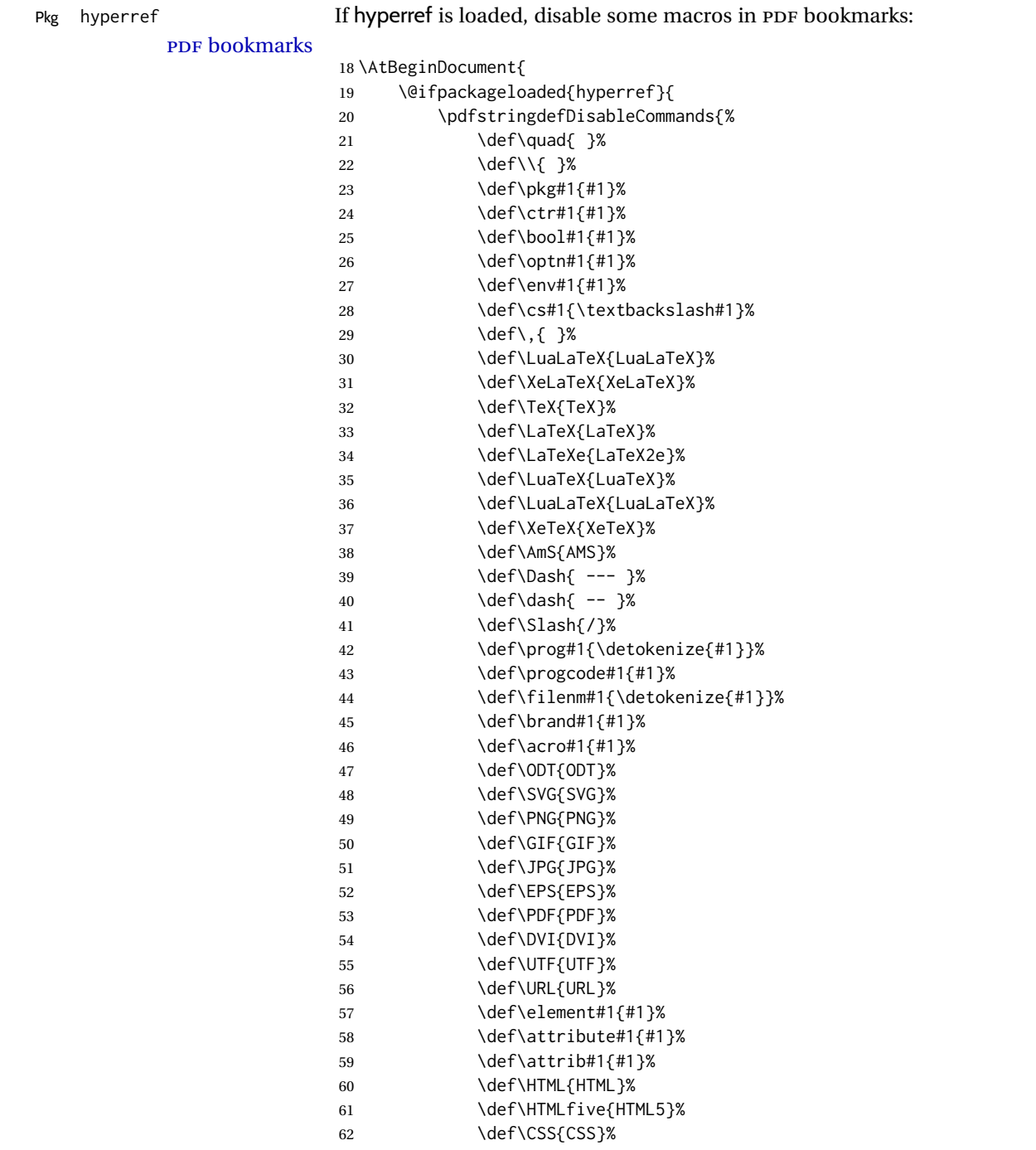

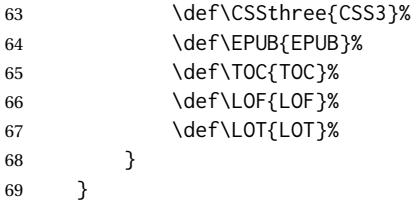

If hyperref is not loaded, emulate \hyperpage here.

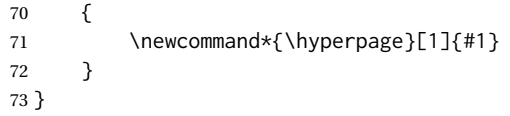

#### Pkg pict2e

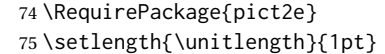

#### \warningsign Prints an exclamation point inside a triangle.

Creates a warning sign without relying on the presence of the fourier font. During copy/paste, this shows up as a simple exclamation point.

```
76 \newcommand*{\warningsign}{%
77 \begin{picture}(10,9)
78 \put(4,1){\scriptsize!}
79 \put(0,0){\line(500,866){5}}
80 \put(10,0){\line(-500,866){5}}
81 \put(0,0){\line(1,0){10}}
82 \end{picture}
83 }
```
### <span id="page-34-0"></span>**6.2 Gobbling comment characters**

```
DTXD@gobble The .dtx format uses leading percent characters for code to be in the documentation
             only. Other classes do not.
```

```
84 \@ifpackageloaded{doc}{
85 \newcommand*{\DTXD@gobble}{2}
86 }{
87 \newcommand*{\DTXD@gobble}{0}
88 }
```
### <span id="page-35-0"></span>**6.3 Vertical spacing**

```
89 \setlength{\marginparsep}{1em}
90 \setlength{\marginparpush}{.7ex}
91
92 \setlength{\parindent}{0em}
93 \setlength{\parskip}{2ex}
```

```
Len \IndexMin From ltxdoc.
```

```
94 \ifdef{\IndexMin}
95 {\setlength{\IndexMin}{40ex}}
96 {\newlength{\IndexMin}}
```
### <span id="page-35-1"></span>**6.4 ltxdoc emulation**

If the ltxdoc class is not used, some of its macros are replicated here.

```
97 \@ifclassloaded{ltxdoc}{}{
98 \def\cmd#1{\cs{\expandafter\cmd@to@cs\string#1}}
99 \def\cmd@to@cs#1#2{\char\number'#2\relax}
100 \DeclareRobustCommand\cs[1]{\texttt{\char'\\#1}}
101 \providecommand\marg[1]{%
102 {\ttfamily\char'\{}\meta{#1}{\ttfamily\char'\}}}
103 \providecommand\oarg[1]{%
104 {\ttfamily[}\meta{#1}{\ttfamily]}}
105 \providecommand\parg[1]{%
106 {\ttfamily(}\meta{#1}{\ttfamily)}}
107 \providecommand\url{\texttt}
108 }
```
### <span id="page-35-2"></span>**6.5 doc emulation**

If the doc class is not used, some of its macros are replicated here.

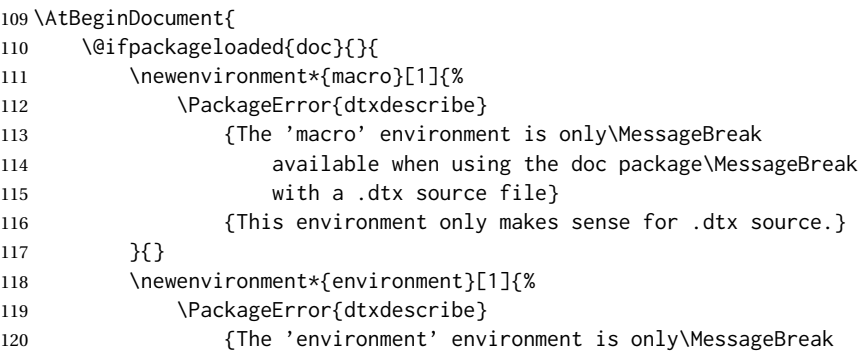
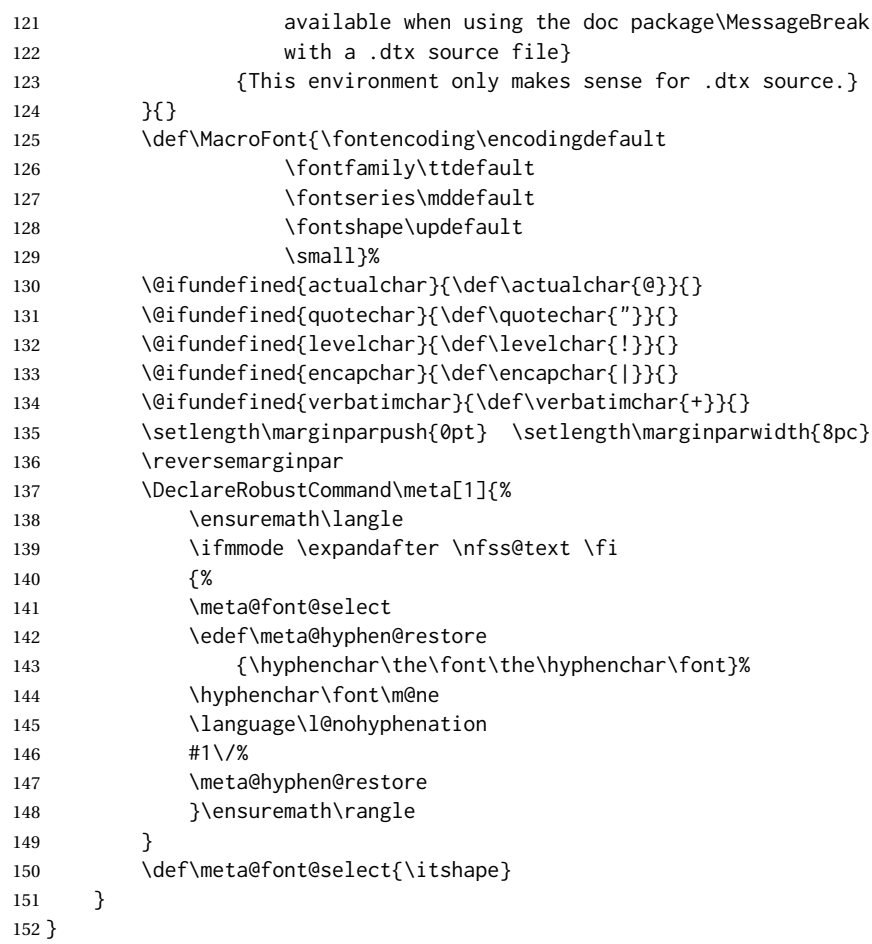

# **6.6 Support macros**

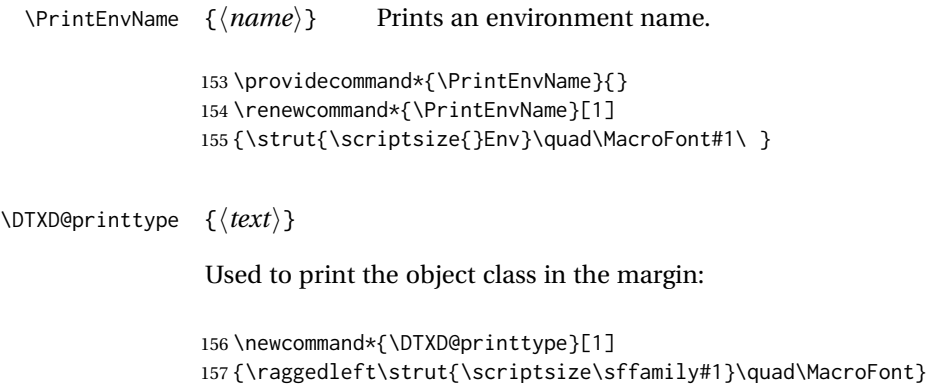

\usage {⟨*text*⟩} Allow hyperlinks in the "usage" index entries: 158 \providecommand{\usage}{} 159 \renewcommand{\usage}[1]{\textit{\hyperpage{#1}}} \DTXD@origwrindex Used to bypass hyperref index modifications. 160 \let\DTXD@origwrindex\@wrindex \DTXD@margintag {⟨*class*⟩} {⟨*name*⟩} {⟨*margin tag*⟩} Creates the margin tag for the object being described. The class is used to sub-categories keys into their key/value groups. 161 \newcommand\*{\DTXD@margintag}[3]{% 162 \@ifundefined{@captype}{% not float? 163 \leavevmode% 164 \marginpar{% 165 {% 166 \hbadness=10000% 167 \hfuzz=5em% 168 \DTXD@printtype{% 169 **#3% margintag** 170 \ifblank{#1}{}{ [#1]}% class 171 }% 172 \texttt{#2}% name 173 }% 174 }% marginpar 175 }{}% not float? 176 }

\DTXD@index {⟨*class*⟩} {⟨*name*⟩} {⟨*margin tag*⟩} {⟨*index tag*⟩} {⟨*main/usage*⟩}

Creates the index entries for the object being described, where name has no backslash or underscore.

The class is used to sub-categories keys into their key/value groups. main prints code lines in the index, and usage prints page numbers.

```
177 \newcommand*{\DTXD@index}[5]{%
```
The makeindex program allows each index entry to call a macro by appending a vertical bar and a macro name to each entry. hyperref adds a call by \hyperpage to each index entry, by appending the phrase |hyperpage to the entry in the .idx file. The doc package uses the same mechanism to distinguish between code line entries (|main) and references to the use of a macro (|usage). The problem is that makeindex can only handle one macro call, but hyperref tries to append its |hyperpage to the already-existing |usage or |main.

The solution used for dtxdescribe is to allow hyperref to modify all regular index entries, but use the original definition of  $\@vright\rangle$  for the  $\Descript$ before hyperref modified it. Then, the \usage macro, defined above, manually adds the hyperlink.

Below, \@bsphack and \@esphack seem to be required for \@wrindex to work. \ignorespaces is used in addition because \Declare and \index entries often come in groups.

```
178 \@bsphack%
179 \begingroup%
180 \DTXD@origwrindex{%
```

```
Index by name:
```
Write the name, the formatted name, the index tag, and the class:

```
181 #2\actualchar{\protect\ttfamily#2} % name
182 (#4)% index tag
183 \ifblank{#1}{}{ [#1]}% class
184 \encapchar #5}%
```
Index by tag and class:

Write the tag and class as a group, under which is the name and the formatted name.

```
185 \begingroup%
186 \DTXD@origwrindex{%
187 #4:\levelchar% index tag
188 \ifblank{#1}{}{[#1]:\levelchar}% class
189 #2\actualchar{\protect\ttfamily#2}% name
190 \encapchar #5}%
```
Possibly index by class and name:

```
191 \ifblank{#1}{}{% class given
192 \begingroup%
193 \DTXD@origwrindex{%
194 #1\actualchar[#1]:\levelchar% class
195 #2\actualchar{\protect\ttfamily#2} % name
196 (#4)% index tag
197 \encapchar #5}%
```

```
198 }% class given
                         199 % \@esphack%
                         200 \@esphack%
                         201 \ignorespaces%
                         202 }
   \DTXD@margintagindex {⟨class⟩} {⟨name⟩} {⟨margin tag⟩} {⟨index tag⟩} {⟨main/usage⟩}
                         Creates the margin tag and the index entries. The class is used to sub-categories
                         keys into their key/value groups.
                         203 \newcommand*{\DTXD@margintagindex}[5]{%
                         204 % \@bsphack%
                         The margin tag and the name:
                         205 \DTXD@margintag{#1}{#2}{#3}%
                         The index entries:
                         206 \DTXD@index{#1}{#2}{#3}{#4}{#5}%
                         207 }
        \DTXD@macroname {⟨control sequence⟩}
                         Given a control sequence such as \name, prints its name without the backslash.
                         From: http://tex.stackexchange.com/questions/42318/
                                  removing-a-backslash-from-a-character-sequence
                         208 \begingroup\lccode'\|='\\
                         209 \lowercase{\endgroup\def\removebs#1{\if#1|\else#1\fi}}
                         210 \newcommand*{\DTXD@macroname}[1]{\expandafter\removebs\string#1}
      \DTXD@verbatimcmd {⟨\name⟩}
                         While printing to the index file, prints the \name verbatim. From \SpecialIndex in
                         the doc package.
                         211 \newcommand*{\DTXD@verbatimcmd}[1]{%
                         212 \string\verb\quotechar*\verbatimchar\string#1\verbatimchar%
                         213 }
\DTXD@cmdmargintagindex {⟨class⟩} {⟨name⟩} {⟨margin tag⟩} {⟨index tag⟩} {⟨main/usage⟩}
                         Creates the margin tag and index entries where name is a \macro.
```

```
214 \newcommand*{\DTXD@cmdmargintagindex}[5]{%
215 \@bsphack%
```
Create a margin tag with the name of the macro:

```
216 \@ifundefined{@captype}{% not float?
217 \leavevmode%
218 \marginpar{%
219 {%
220 \hbadness=10000%
221 \hfuzz=5em%
222 \DTXD@printtype{%
223 #3% margin tag
224 \ifblank{#1}{}{ [#1]}% class
225 }%
226 \cmd{#2}% name
227 }%
228 }% marginpar
229 }{}% not float?
```
Create an index entry sorted by the name without its leading backslash, followed by the macro name with the backslash, and the tag. Prepend with the class if given.

Write (class):>name=csname (indextag)|usage

```
230 \begingroup%
231 \DTXD@origwrindex{%
232 \ifblank{#1}{}{#1\actualchar[#1]:\levelchar}% class
233 \DTXD@macroname{#2}\actualchar\DTXD@verbatimcmd{#2} % name
234 (#4)% index tag
235 \encapchar #5}%
```
Create an index entry grouped by the tag, then printed and sorted by the macro name with the backslash, and the tag.

Write indextag:>(class):>csname|usage

```
236 \begingroup%
237 \DTXD@origwrindex{%
238 #4:\levelchar% index tag
239 \ifblank{#1}{}{[#1]:\levelchar}% class
240 \DTXD@verbatimcmd{#2}% name
241 \encapchar #5}%
242 \@esphack%
243 \ignorespaces%
244 }
```
### **6.7 \DescribeMacro and \DescribeEnvironment**

\DescribeMacro [⟨*class*⟩] {⟨\name⟩}

Redefined to allow hyperlinked index entries and an optional class:

```
245 \providecommand*{\DescribeMacro}{}
246 \renewcommand*{\DescribeMacro}[2][]{%
247 \@bsphack%
```
Create the margin tag with the macro's name:

```
248 \@ifundefined{@captype}{% not float?
249 \leavevmode%
250 \marginpar{%
251 {%
252 \hbadness=10000%
253 \hfuzz=5em%
254 \raggedleft%
255 \ifblank{#1}{}{{\scriptsize\textsf{[#1]}} }% class
256 \cmd{#2}% name
257 }%
258 }% marginpar
259 }{}% not float?
```
Write the index sorted by the name without the backslash, followed by the actual name with the backslash. Append the class if given.

Write name=csname>(class)|usage

```
260 \begingroup%
261 \DTXD@origwrindex{%
262 \DTXD@macroname{#2}\actualchar\DTXD@verbatimcmd{#2}% name
263 \ifblank{#1}{}{\levelchar[#1]}% class
264 \encapchar usage%
265 }%
```
Only if a class was given:

```
266 \ifblank{#1}%
267 {}% no class
268 {% class given
269 % Again, and prepend the class:
270 %
271 % Write class=(class):>name=csname\verb+|usage+
272 % \begin{macrocode}
273 \begingroup%
274 \DTXD@origwrindex{%
```

```
275 #1\actualchar[#1]:\levelchar%
             276 \DTXD@macroname{#2}\actualchar\DTXD@verbatimcmd{#2}%
             277 \encapchar usage}%
             278 }% class given
             279 \@esphack%
             280 \ignorespaces%
             281 }
\DescribeEnv [⟨class⟩] {⟨environment name⟩}
              Redefined to allow hyperlinked index entries:
             282 \providecommand*{\DescribeEnv}{}
             283 \renewcommand*{\DescribeEnv}[2][]
             284 {\DTXD@margintagindex{#1}{#2}{Env}{environment}{usage}}
```
### **6.8 New \Describe. . . macros**

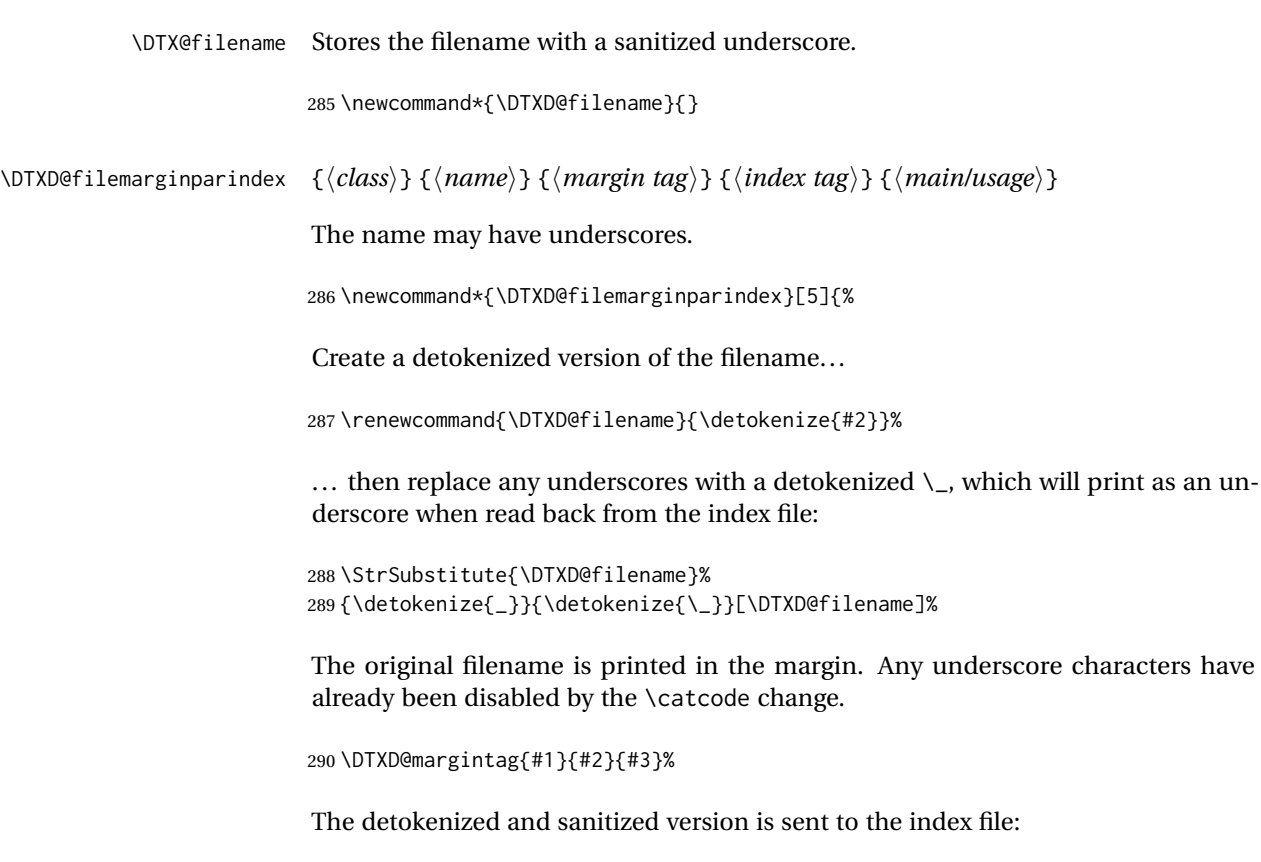

291 \DTXD@index{#1}{\DTXD@filename}{#3}{#4}{#5}%

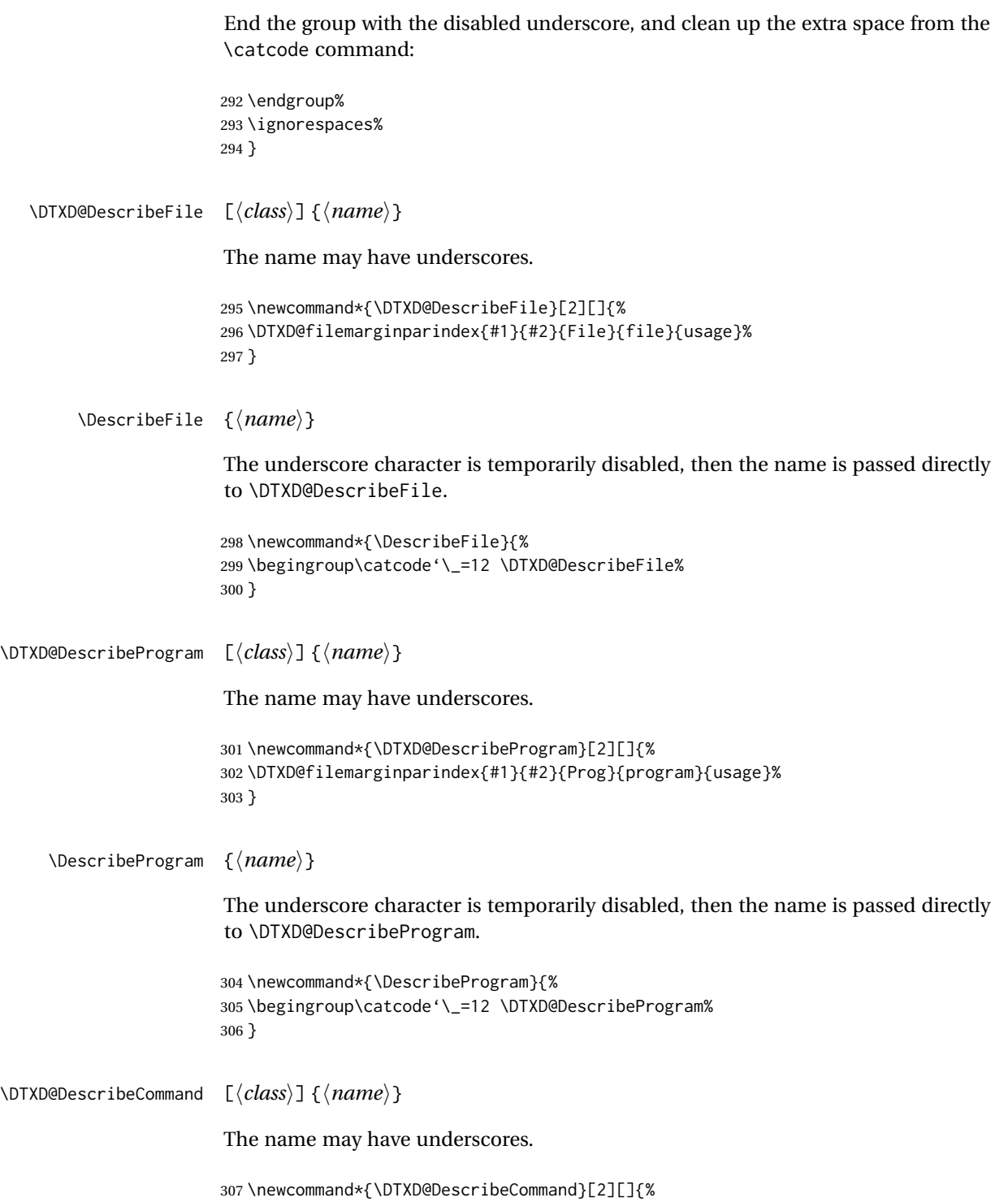

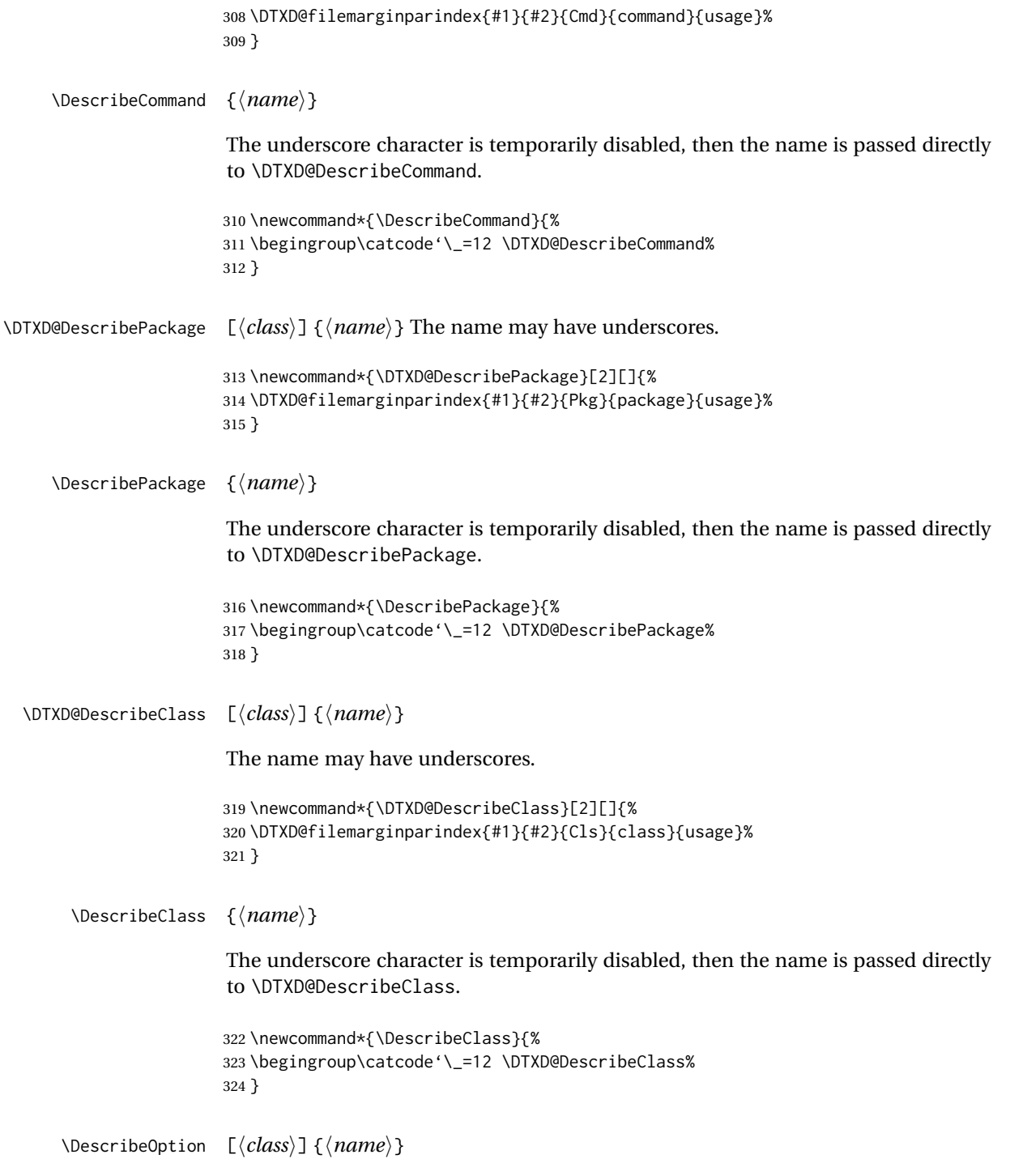

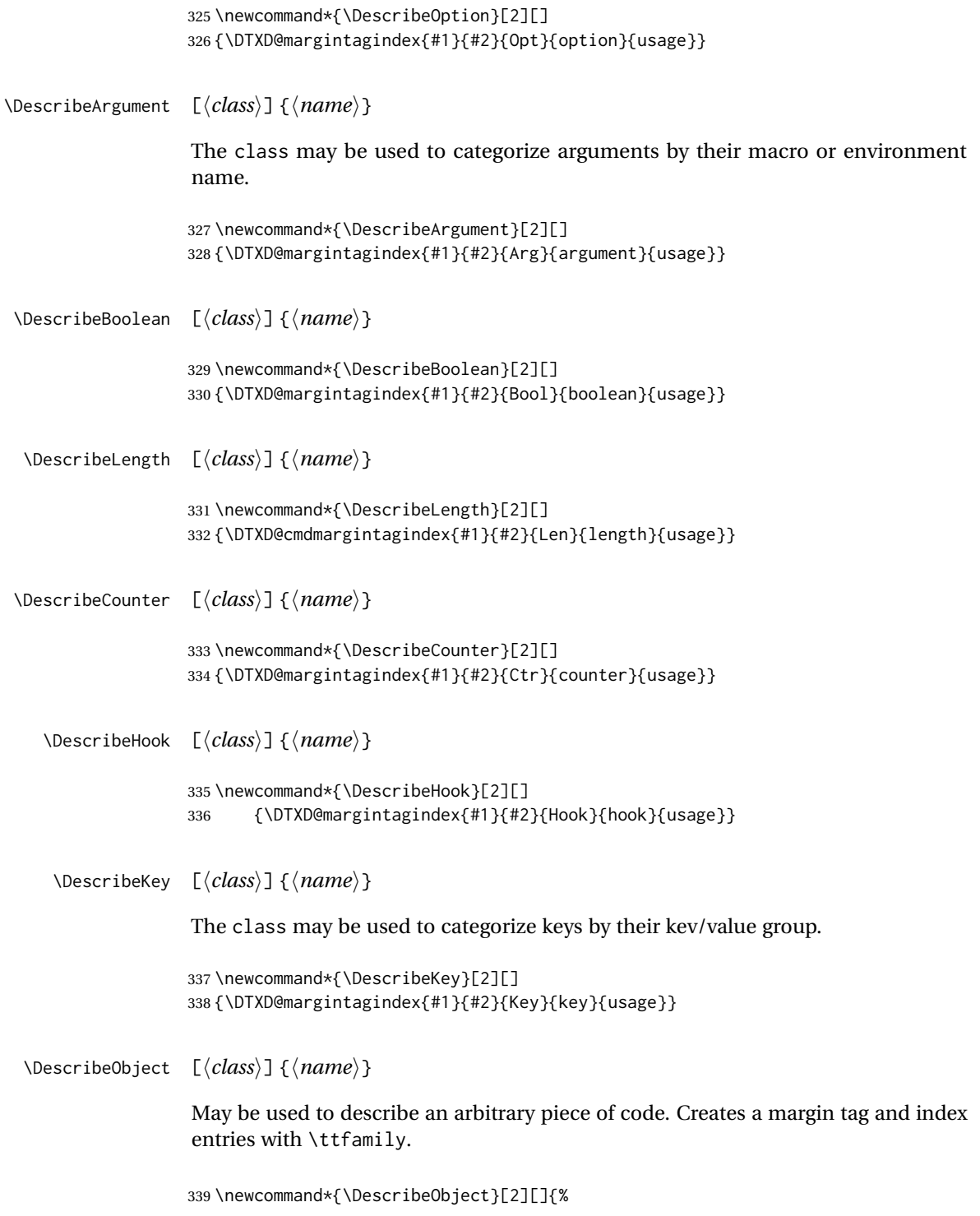

```
340 \@ifundefined{@captype}{% not float?
341 \@bsphack%
342 \leavevmode%
343 \marginpar{%
344 \hbadness=10000%
345 \hfuzz=5em%
346 \raggedleft%
347 \ifblank{#1}{}{\raggedleft{\scriptsize[#1]} }
348 \texttt{#2}%
349 }%
350 }{}% not float?
351 \ifblank{#1}%
352 {%
353 \begingroup%
354 \DTXD@origwrindex{%
355 #2\actualchar{\protect\ttfamily#2}%
356 \encapchar usage%
357 }%
358 }%
359 {%
360 \begingroup%
361 \DTXD@origwrindex{%
362 #2\actualchar{\protect\ttfamily#2} [#1]%
363 \encapchar usage%
364 }%
365 \begingroup%
366 \DTXD@origwrindex{%
367 #1\actualchar[#1]:\levelchar#2\actualchar{\protect\ttfamily#2}%
368 \encapchar usage%
369 }%
370 }%
371 \@esphack%
372 \ignorespaces%
373 }
```
### \DescribeOther [⟨*class*⟩] {⟨*name*⟩}

May be used to describe an arbitrary non-programming object. Creates a margin tag and index entries with roman type.

```
374 \newcommand*{\DescribeOther}[2][]{%
375 \@ifundefined{@captype}{% not float?
376 \@bsphack%
377 \leavevmode%
378 \marginpar{%
379 \hbadness=10000%
380 \hfuzz=5em%
381 \raggedleft%
382 \ifblank{#1}{}{\raggedleft{\scriptsize[#1]} }%
```

```
383 #2%
384 }%
385 }{}% not float?
386 \ifblank{#1}%
387 {%
388 \begingroup%
389 \DTXD@origwrindex{#2\encapchar usage}%
390 }%
391 {%
392 \begingroup%
393 \DTXD@origwrindex{#2 [#1]\encapchar usage}%
394 \begingroup%
395 \DTXD@origwrindex{#1\actualchar[#1]:\levelchar#2\encapchar usage}%
396 }%
397 \@esphack%
398 \ignorespaces%
399 }
```
### **6.9 \DescribeDefault**

\DescribeDefaultcolor The color of the margin tag used to show the default value.

\newcommand\*{\DescribeDefaultcolor}{green!50!black}

\DescribeDefault {⟨*value*⟩}

Creates a colored margin tag showing the booleandefault value.

```
401 \newcommand{\DescribeDefault}[1]{%
402 \margintag{%
403 \footnotesize%
404 \textcolor{\DescribeDefaultcolor}{%
405 Default: \texttt{#1}%
406 }%
407 }%
408 }
```
### **6.10 \ItemDescribeMacro, etc.**

The following are for use inside a description.

\ItemDescribeMacro [⟨*class*⟩] {⟨\name⟩}

\newcommand{\ItemDescribeMacro}[2][]{%

```
410 \item[\cmd{#2}:]%
                      411 \setlength{\parskip}{1.5ex}%
                      412 \DescribeMacro[#1]{#2}%
                      413 }
    \ItemDescribeEnv [⟨class⟩] {⟨name⟩}
                      414 \newcommand{\ItemDescribeEnv}[2][]{%
                      415 \item[\env{#2}:]%
                      416 \setlength{\parskip}{1.5ex}%
                      417 \DescribeEnv[#1]{#2}%
                      418 }
\ItemDescribeArgument [⟨class⟩] {⟨argument⟩}
                      419 \newcommand{\ItemDescribeArgument}[2][]{%
                      420 \item[\texttt{#2}:]%
                      421 \setlength{\parskip}{1.5ex}%
                      422 \DescribeArgument[#1]{#2}%
                      423 }
 \ItemDescribeBoolean [⟨class⟩] {⟨name⟩}
                      424 \newcommand{\ItemDescribeBoolean}[2][]{%
                      425 \item[\texttt{#2}:]%
                      426 \setlength{\parskip}{1.5ex}%
                      427 \DescribeBoolean[#1]{#2}%
                      428 }
  \ItemDescribeLength [⟨class⟩] {⟨name⟩}
                      429 \newcommand{\ItemDescribeLength}[2][]{%
                      430 \item[\cmd{#2}:]%
                      431 \setlength{\parskip}{1.5ex}%
                      432 \DescribeLength[#1]{#2}%
                      433 }
 \ItemDescribeCounter [⟨class⟩] {⟨name⟩}
                      434 \newcommand{\ItemDescribeCounter}[2][]{%
                      435 \item[\texttt{#2}:]%
                      436 \setlength{\parskip}{1.5ex}%
                      437 \DescribeCounter[#1]{#2}%
                      438 }
```

```
\ItemDescribeHook [⟨class⟩] {⟨name⟩}
                    439 \newcommand{\ItemDescribeHook}[2][]{%
                    440 \item[\texttt{#2}:]%
                    441 \setlength{\parskip}{1.5ex}%
                    442 \DescribeHook[#1]{#2}%
                    443 }
   \ItemDescribeKey [⟨class⟩] {⟨name⟩}
                    444 \newcommand{\ItemDescribeKey}[2][]{%
                    445 \item[\texttt{#2}:]%
                    446 \setlength{\parskip}{1.5ex}%
                    447 \DescribeKey[#1]{#2}%
                    448 }
\ItemDescribePackage [⟨class⟩] {⟨name⟩}
                    449 \newcommand{\DTXD@ItemDescribePackage}[2][]{%
                    450 \item[\texttt{#2}:]%
                    451 \setlength{\parskip}{1.5ex}%
                     452 \DescribePackage[#1]{#2}%
                     453 \endgroup%
                    454 }
                    455
                    456 \newcommand{\ItemDescribePackage}{%
                    457 \begingroup\catcode'\_=12 \DTXD@ItemDescribePackage%
                    458 }
 \ItemDescribeClass [⟨class⟩] {⟨name⟩}
                    459 \newcommand{\DTXD@ItemDescribeClass}[2][]{%
                    460 \item[\texttt{#2}:]%
                    461 \setlength{\parskip}{1.5ex}%
                     462 \DescribeClass[#1]{#2}%
                    463 \endgroup%
                    464 }
                    465
                    466 \newcommand{\ItemDescribeClass}{%
                    467 \begingroup\catcode'\_=12 \DTXD@ItemDescribeClass%
                    468 }
\ItemDescribeOption [⟨class⟩] {⟨name⟩}
                    469 \newcommand{\ItemDescribeOption}[2][]{%
                    470 \item[\texttt{#2}:]%
                    471 \setlength{\parskip}{1.5ex}%
```

```
472 \DescribeOption[#1]{#2}%
                    473 }
  \ItemDescribeFile [⟨class⟩] {⟨name⟩}
                    474 \newcommand{\DTXD@ItemDescribeFile}[2][]{%
                    475 \item[\texttt{#2}:]%
                    476 \setlength{\parskip}{1.5ex}%
                    477 \DescribeFile[#1]{#2}%
                    478 \endgroup%
                    479 }
                    480
                    481 \newcommand{\ItemDescribeFile}{%
                    482 \begingroup\catcode'\_=12 \DTXD@ItemDescribeFile%
                    483 }
\ItemDescribeProgram [⟨class⟩] {⟨name⟩}
                    484 \newcommand{\DTXD@ItemDescribeProgram}[2][]{%
                    485 \item[\texttt{#2}:]%
                    486 \setlength{\parskip}{1.5ex}%
                    487 \DescribeProgram[#1]{#2}%
                     488 \endgroup%
                    489 }
                    490
                    491 \newcommand{\ItemDescribeProgram}{%
                    492 \begingroup\catcode'\_=12 \DTXD@ItemDescribeProgram%
                    493 }
\ItemDescribeCommand [⟨class⟩] {⟨name⟩}
                    494 \newcommand{\DTXD@ItemDescribeCommand}[2][]{%
                    495 \item[\texttt{#2}:]%
                    496 \setlength{\parskip}{1.5ex}%
                    497 \DescribeCommand[#1]{#2}%
                    498 \endgroup%
                    499 }
                    500
                    501 \newcommand{\ItemDescribeCommand}{%
                    502 \begingroup\catcode'\_=12 \DTXD@ItemDescribeCommand%
                    503 }
\ItemDescribeObject [⟨class⟩] {⟨name⟩}
                    504 \newcommand{\ItemDescribeObject}[2][]{%
                    505 \item[\texttt{#2}:]%
                    506 \setlength{\parskip}{1.5ex}%
```

```
507 \DescribeObject[#1]{#2}%
508 }
```
\ItemDescribeOther [⟨*class*⟩] {⟨*name*⟩}

```
509 \newcommand{\ItemDescribeOther}[2][]{%
510 \item[\texttt{#2}:]%
511 \setlength{\parskip}{1.5ex}%
512 \DescribeOther[#1]{#2}%
513 }
```
### **6.11 \margintag, \watchout**

```
\margintagcolor The color of the \margintag.
```
\newcommand\*{\margintagcolor}{blue!70!black}

\margintag {⟨*text*⟩}

Prints a colored margin tag.

```
515 \newcommand{\margintag}[1]{%
516 \@ifundefined{@captype}{% not float?
517 \marginpar{\raggedleft\textcolor{\margintagcolor}{#1}}%
518 \ignorespaces%
519 }{}% not float?
520 }
```
\watchoutcolor The color of the \watchout.

\newcommand\*{\watchoutcolor}{red!50!black}

\watchout [⟨*text*⟩]

Prints a warning sign and optional text.

```
522 \newcommand{\watchout}[1][]{%
523 \@ifundefined{@captype}{% not float?
524 \marginpar{%
525 \raggedleft%
526 \textcolor{\watchoutcolor}{\warningsign\normalsize\quad#1}%
527 }%
528 \ignorespaces%
529 }{}% not float?
530 }
```
### <span id="page-52-0"></span>**6.12 Nesting**

Shows a box enclosing a label for the container, and the container's contents. May be nested.

```
\shownesting [⟨fraction of \linewidth⟩] {⟨container⟩} {⟨contents⟩}
```

```
531 \NewDocumentCommand{\shownesting}{s O{1} m m}{
532 \IfBooleanF{#1}{
533 \par\smallskip
534 }
535 \fbox{
536 \begin{minipage}{#2\linewidth-2em}
537 \hbadness=10000\relax%
538 #3\par\smallskip
539 \hspace{1em}
540 \begin{minipage}{\linewidth-1.5em}
541 #4
542 \end{minipage}
543 \end{minipage}
544 }
545 }
```
### **6.13 The dtxexample environment**

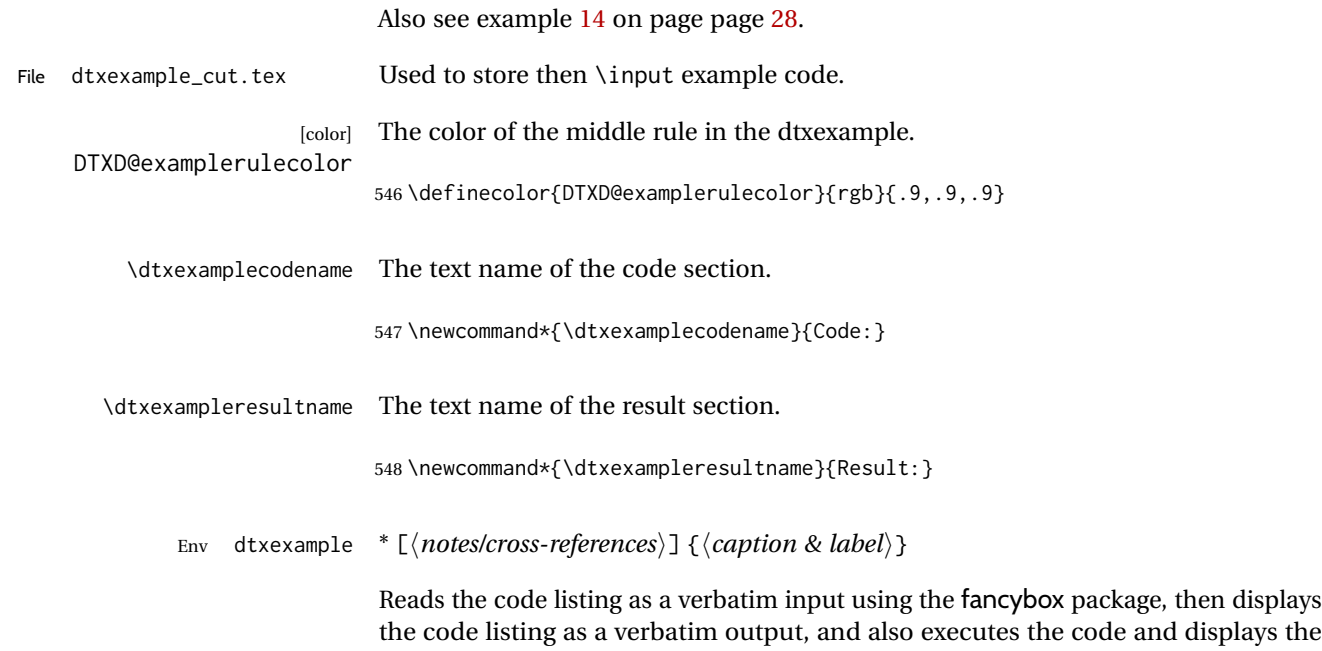

result. A title caption is specified, along with optional cross-referencing commands or notes to refer to the results. The unstarred version places the code inside a minipage, forbidding a page break in the middle of the code listing. The starred version does not use a minipage. This is required when the code is too large to fit on a single page.

```
549 \NewDocumentEnvironment{dtxexample}{s +O{} m}
550 {% start dtxexample
```
Copy the environment's contents to the file dtxexample\_cut.tex:

```
551 \VerbatimOut[gobble=\DTXD@gobble,tabsize=4]{dtxexample_cut.tex}%
552 }% start dtxexample
```
When the environment closes:

```
553 {% end dtxexample
```
Finish the verbatim output:

```
554 \endVerbatimOut
555 \par
556 \addvspace{\bigskipamount}
```
If unstarred, typeset the example in a minipage:

\IfBooleanTF{#1}{\vspace{\bigskipamount}}{\minipage{\linewidth}}%

Emulated a float of type "example":

```
558 \captionsetup{type=dtxdexample}%
559 \hrule\medskip
560 \caption{#3}
```
Typeset the contents as verbatim:

```
561 \textcolor{DTXD@examplerulecolor}{\smallskip\hrule}
562 \smallskip
563 {\scriptsize\itshape\dtxexamplecodename}
564 \VerbatimInput[tabsize=4]{dtxexample_cut.tex}
565 \unskip
566 \textcolor{DTXD@examplerulecolor}{\hrule}
567 \smallskip
568 {\scriptsize\itshape\dtxexampleresultname}
569
```
Possible add the optional cross-references or notes:

<span id="page-54-0"></span> \ifstrempty{#2} {} {{\itshape\small #2}}

If unstarred, close the \minipage.

```
573 \IfBooleanTF{#1}{}{\endminipage}%
574 } % end dtxexample
```
Outside of the environment's scope, input the example to generate its output and labels:

```
575 \AfterEndEnvironment{dtxexample}
576 {%
```
Execute the code:

\par\unskip\input{dtxexample\_cut.tex}%

Closing rule::

 \medskip\hrule% }

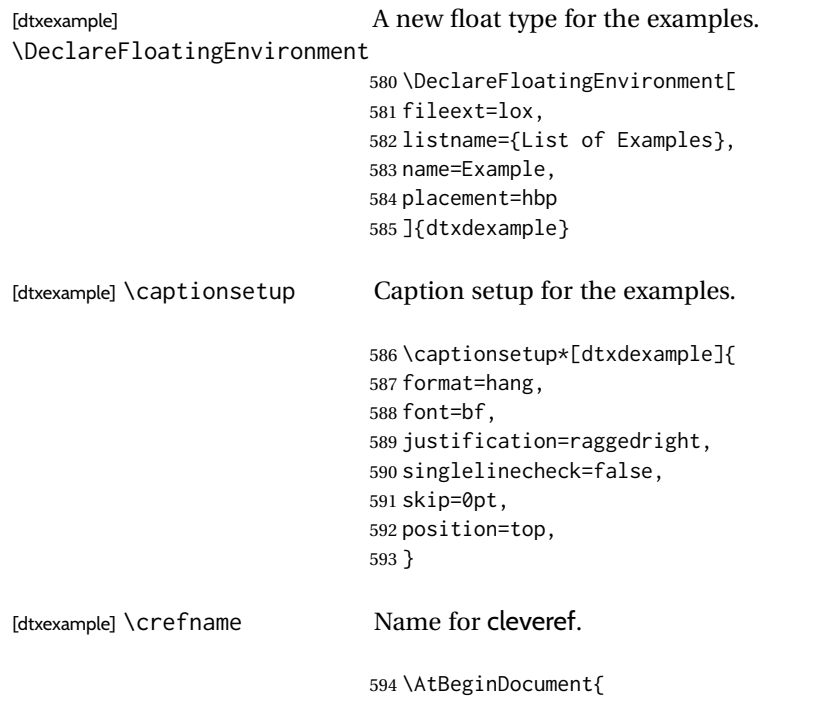

```
595 \@ifpackageloaded{cleveref}{\crefname{dtxdexample}{example}{examples}}{}
596 }
```
### **6.14 noindmacro and noindenvironment**

Similar to macro and environment, but not indexed.

```
Env noindmacro {⟨name⟩}
```

```
597 \newenvironment{noindmacro}[1]
598 {
599 \setlength{\parskip}{\marginparpush}
600 \leavevmode\par\DTXD@margintag{}{\cmd{#1}}{}
601 }
602 {\unskip}
```
Env noindenvironment {⟨*name*⟩}

```
603 \newenvironment{noindenvironment}[1]
604 {
605 \setlength{\parskip}{\marginparpush}
606 \leavevmode\par\DTXD@margintag{}{#1}{Env}
607 }
608 {\unskip}
```
### **6.15 sourcedisplay, UIdisplay, docsidebar**

For use in a sourcedisplay:

\fquad Forces a quad indent.

609\newcommand\*{\fquad}{\hspace\*{1em}}

\fqquad Forces a double-quad indent.

610 \newcommand\*{\fqquad}{\hspace\*{2em}}

\fqqquad Forces a triple-quad indent.

611 \newcommand\*{\fqqquad}{\hspace\*{3em}}

```
Env sourceverb To typeset a block of source code, verbatim.
                   612 \DefineVerbatimEnvironment{sourceverb}{Verbatim}
                   613 {gobble=\DTXD@gobble,tabsize=4,xleftmargin=2em}
                   614 \BeforeBeginEnvironment{sourceverb}{\vspace*{-.5\parskip}}
 Env fsourceverb To typeset a framed block of source code, verbatim.
                   615 \DefineVerbatimEnvironment{fsourceverb}{Verbatim}
                   616 {gobble=\DTXD@gobble,tabsize=4,xleftmargin=2em,frame=lines}
                   617 \BeforeBeginEnvironment{fsourceverb}{\vspace*{-.5\parskip}}
Env sourcedisplay To typeset a block of source code, allowing direct formatting.
                   618 \newenvironment{sourcedisplay}
                   619 {
                   620 \leavevmode
                   621 \par
                   622 \fqquad\minipage{\linewidth-4em}
                   623 \ttfamily
                   624 }
                   625 {%
                   626 \endminipage
                   627 \par
                   628 }
   Env UIdisplay To typeset a user interface display.
                   629 \newenvironment{UIdisplay}
                   630 {
                   631 \leavevmode
                   632 \par
                   633 \fqquad\minipage{\linewidth-4em}
                   634 \sffamily\bfseries
                   635 }
                   636 {
                   637 \endminipage
                   638 \par
                   639 }
   \userentryname Text to tell the user to enter the following item.
                   640 \newcommand*{\userentryname}{Enter~$\Rightarrow$}
```
\userentry {⟨*text to enter*⟩}

Typesets text to be entered by the users.

```
641 \newcommand{\userentry}[1]{%
642 \par
643 \fqquad%
644 \begin{minipage}{\linewidth-2em}
645 {\footnotesize \userentryname}\quad\cmds{#1}
646 \end{minipage}
647 \par
648 }
```
Env docsidebar To typeset a sidebar in the documentation.

```
649 \newenvironment{docsidebar}[1][]
650 {%
651 \quote\unskip\medskip
652 \setlength{\parskip}{1.5ex}%
653 \ifblank{#1}{}{\textit{#1}\newline}%
654 \rule[.5\bigskipamount]{\linewidth}{.4pt}%
655 \newline%
656 }
657 {%
658 \leavevmode\par
659 \rule[\bigskipamount]{\linewidth}{.4pt}
660 \endquote\unskip
661 }
```
### **6.16 Formatted objects**

Macros to format references to various kinds of objects.

### **6.16.1 LATEX objects**

\pkg {⟨*name*⟩} Also useable for class names.

\providerobustcmd\*{\pkg}[1]{\mbox{\textsf{#1}}}

\cs {⟨*csname*⟩} From ltxdoc.

\providerobustcmd\*{\cs}[1]{\texttt{\char'\\#1}}

\env {⟨*name*⟩}

\providerobustcmd\*{\env}[1]{\mbox{\texttt{#1}}}

\marg {⟨*argument*⟩} From ltxdoc. 665 \providecommand\marg[1]{%

666 {\ttfamily\char'\{}\meta{#1}{\ttfamily\char'\}}}

\oarg [⟨*argument*⟩] From ltxdoc.

667 \providecommand\oarg[1]{% 668 {\ttfamily[}\meta{#1}{\ttfamily]}}

\parg (⟨*argument*⟩) From ltxdoc.

669 \providecommand\parg[1]{% 670 {\ttfamily(}\meta{#1}{\ttfamily)}}

\ctr {⟨*name*⟩}

671 \providerobustcmd\*{\ctr}[1]{\mbox{\texttt{#1}}}

\bool {⟨*name*⟩}

672 \providerobustcmd\*{\bool}[1]{\mbox{\texttt{#1}}}

\optn {⟨*name*⟩}

673 \providerobustcmd\*{\optn}[1]{\mbox{\texttt{#1}}}

### \TOC

674 \providerobustcmd\*{\TOC}{\acro{TOC}}

### \LOF

675\providerobustcmd\*{\LOF}{\acro{LOF}}

### \LOT

676 \providerobustcmd\*{\LOT}{\acro{LOT}}

### **6.16.2 Programs and commands**

```
\cmds {⟨commands to print⟩} No processing is provided for special characters.
          677 \providerobustcmd*{\cmds}[1]{\mbox{\textbf{\texttt{#1}}}}
\progcode {⟨code to print⟩} No processing is provided for special characters.
          678 \providerobustcmd*{\progcode}[1]{\mbox{\texttt{#1}}}
   \prog {⟨program name⟩} Underscores are allowed.
          679 \newcommand*{\DTXD@prog}[1]{%
          680 \mbox{\textsf{\textsl{\detokenize{#1}}}}%
          681 \endgroup%
          682 }
          683
          684 \providerobustcmd*{\prog}{%
          685 \begingroup%
          686 \catcode'\_=12%
          687 \DTXD@prog%
          688 }
 \filenm {⟨file name⟩} Underscores are allowed.
          689 \newcommand*{\DTXD@filenm}[1]{%
          690 \mbox{\texttt{\detokenize{#1}}}%
          691 \endgroup%
          692 }
          693
          694 \providerobustcmd*{\filenm}{%
```

```
696 \catcode'\_=12%
697 \DTXD@filenm%
```
\begingroup%

```
698 }
```
\UI General user-interface text.

```
699 \providerobustcmd*{\UI}[1]{\textbf{\textsf{#1}}}
```
### **6.16.3 File types**

\ODT

700 \providerobustcmd\*{\ODT}{\acro{ODT}}

```
710 \providerobustcmd*{\element}[1]{\texttt{<#1>}}
```
\element {⟨*name*⟩}

709\providerobustcmd\*{\URL}{\acro{URL}}

### \URL

708 \providerobustcmd\*{\UTF}{\acro{UTF}}

### \UTF

### **6.16.4 Internet**

707\providerobustcmd\*{\DVI}{\acro{DVI}}

## \DVI

706\providerobustcmd\*{\PDF}{\acro{PDF}}

# \PDF

705\providerobustcmd\*{\EPS}{\acro{EPS}}

### \EPS

704 \providerobustcmd\*{\JPG}{\acro{JPG}}

### \JPG

701\providerobustcmd\*{\SVG}{\acro{SVG}}

702 \providerobustcmd\*{\PNG}{\acro{PNG}}

703\providerobustcmd\*{\GIF}{\acro{GIF}}

\GIF

\SVG

\PNG

\attribute {⟨*name*⟩}

\attrib {⟨*name*⟩}

Each of these is "provided", and any prior meaning will be unchanged. In particular, LuaTEX uses \attribute, so its meaning is unchanged if using LuaTEX.

```
711 \providerobustcmd*{\attrib}[1]{\mbox{\texttt{#1}}}
712
713 \providerobustcmd*{\attribute}[1]{\mbox{\texttt{#1}}}
```
### \HTML

714 \providerobustcmd\*{\HTML}{\acro{HTML}}

### \HTMLfive

715 \providerobustcmd\*{\HTMLfive}{\HTML\textsc{5}}

### \CSS

716 \providerobustcmd\*{\CSS}{\acro{CSS}}

### \CSSthree

717 \providerobustcmd\*{\CSSthree}{\CSS\textsc{3}}

### \EPUB

718 \providerobustcmd\*{\EPUB}{\acro{EPUB}}

### **6.16.5 Specific programs**

### \tikz

```
719 \providerobustcmd*{\tikz}{Ti\textit{k}z}
```
### \CTAN

```
720 \providerobustcmd*{\CTAN}{\acro{CTAN}}
```
\TDS

721 \providerobustcmd\*{\TDS}{\acro{TDS}}

### \MathML

```
722 \providerobustcmd*{\MathML}{Math\acro{ML}}
```
### \MathJax

723 \providerobustcmd\*{\MathJax}{\brand{MathJax}}

### **6.16.6 Acronyms, brand names, trademarks**

\brand {⟨*name*⟩}

724 \providerobustcmd\*{\brand}[1]{\textsc{#1}}

\acro {⟨*acronym*⟩}

725 \providerobustcmd\*{\acro}[1]{\textsc{\lowercase{#1}}}

\supregistered Superscript trademark symbol.

726 \providerobustcmd\*{\supregistered}{\textsuperscript{\textregistered}}

### **6.17 Logos**

\dviTeX DVI TEX

727\providerobustcmd\*{\dviTeX}{\mbox{\DVI\,\TeX}}

### \dviLaTeX DVI LATEX

728 \providerobustcmd\*{\dviLaTeX}{\mbox{\DVI\,\LaTeX}}

\pdfTeX PDF TEX

729\providerobustcmd\*{\pdfTeX}{\mbox{\PDF\,\TeX}}

\pdfLaTeX PDF LATEX

730 \providerobustcmd\*{\pdfLaTeX}{\mbox{\PDF\,\LaTeX}}

\LuaTeX LuaT<sub>EX</sub>

731 \providerobustcmd\*{\LuaTeX}{\mbox{Lua\TeX}}

\LuaLaTeX LuaL<sup>AT</sup>FX

732\providerobustcmd\*{\LuaLaTeX}{\mbox{Lua\LaTeX}}

\XeTeX X<sub>I</sub>TEX, X<sub>I</sub>LITEX

\XeLaTeX

 \providerobustcmd\*{\XeTeXrevE} {\hspace{-.1667em}\raisebox{-.5ex}{E}\hspace{-.125em}} 735 \AtBeginDocument{ \@ifpackageloaded{graphics}{ \renewrobustcmd\*{\XeTeXrevE} {\hspace{-.1667em}\raisebox{-.5ex}{\reflectbox{E}}\hspace{-.125em}} 740 }{} 741 } 742 \providerobustcmd\*{\XeTeX}{\mbox{X\XeTeXrevE\TeX}} \providerobustcmd\*{\XeLaTeX}{\mbox{X\XeTeXrevE\LaTeX}}

 $\text{AMS}$   $\mathcal{A}\text{MS}$ 

745 \providerobustcmd\*{\AmS}{% 746 \leavevmode\hbox{\$\mathcal A\kern-.2em\lower.376ex% 747 \hbox{\$\mathcal M\$}\kern-.2em\mathcal S\$}% 748 }

\LyX LyX

749 \providerobustcmd\*{\LyX}{\textsf{LyX}}

\BibTeX BIBT<sub>E</sub>X

750\providerobustcmd\*{\BibTeX}{\mbox{B\textsc{ib}\TeX}}

\MakeIndex *MakeIndex*

751 \providerobustcmd\*{\MakeIndex}{\prog{MakeIndex}}

\ConTeXt ConTEXt

752\providerobustcmd\*{\ConTeXt}{\mbox{Con\TeX{}t}}

\MiKTeX MiKTFX

753\providerobustcmd\*{\MiKTeX}{\mbox{MiK\TeX}}

### **6.18 Dashes and slashes**

\thinskip A breakable thin skip.

754 \DeclareRobustCommand{\thinskip}{\hskip 0.16667em\relax}

\endash An endash: –

755 \def\endash{–}

\emdash An emdash: —

756 \def\emdash{—}

\thinbrspace A thin space which allows a line break.

757 \newcommand{\thinbrspace}{% 758 \hspace{.16667em}\penalty\exhyphenpenalty\hspace{0pt}% 759 }

\thinthinbrspace A thin space which allows a line break.

760 \newcommand{\thinthinbrspace}{% 761 \hspace{.08333em}\penalty\exhyphenpenalty\hspace{0pt}% 762 }

- \Dash An unbreakeable thin space, emdash, and breakable thin space. 763\newrobustcmd{\Dash}{\unskip\thinspace\emdash\thinbrspace}
- \dash An unbreakeable thin space, endash, and breakable thin space. 764\newrobustcmd{\dash}{\unskip\thinspace\endash\thinbrspace}

\Slash An unbreakable very thin space, a slash, and a breakable thin space.

765 \newrobustcmd{\Slash}{\unskip\hspace{.08333em}/\thinthinbrspace}

# **7 Compiling dtxdescribe**

To compile the dtxdescribe package:

```
Enter ⇒ pdflatex dtxdescribe.ins
```
To compile the dtxdescribe documentation

Enter ⇒ **pdflatex dtxdescribe.dtx**

(Several times)

Enter ⇒ **makeindex -s gglo.ist -o dtxdescribe.gls dtxdescribe.glo**

Enter ⇒ **makeindex -s gind.ist dtxdescribe**

```
Enter ⇒ pdflatex dtxdescribe.dtx
```
(Several times)

# **Change History and Index**

# **Change History**

### v0.10

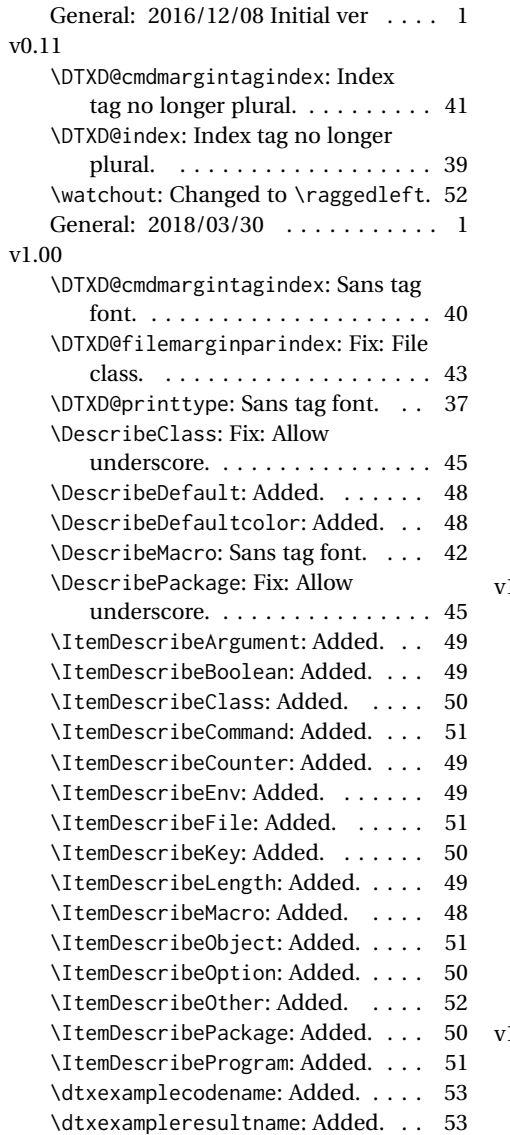

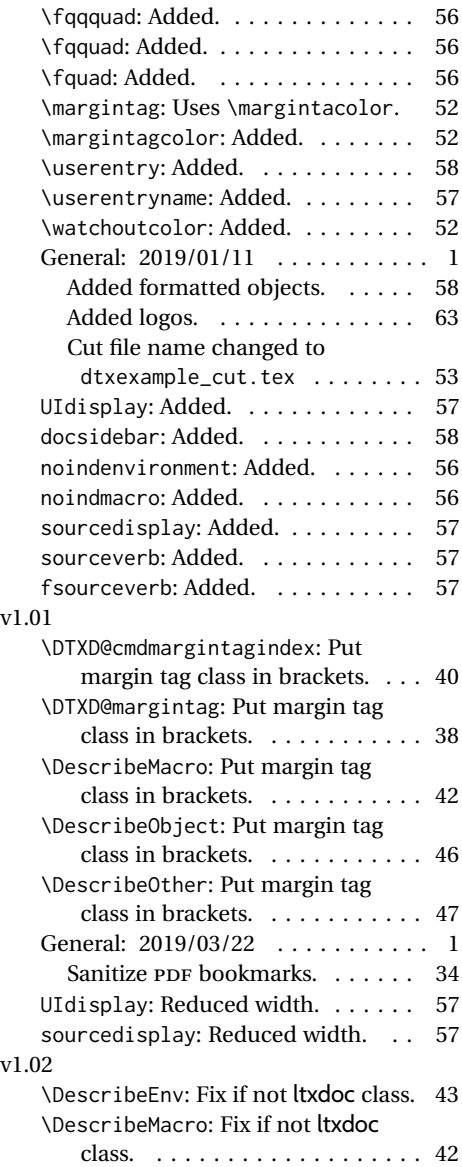

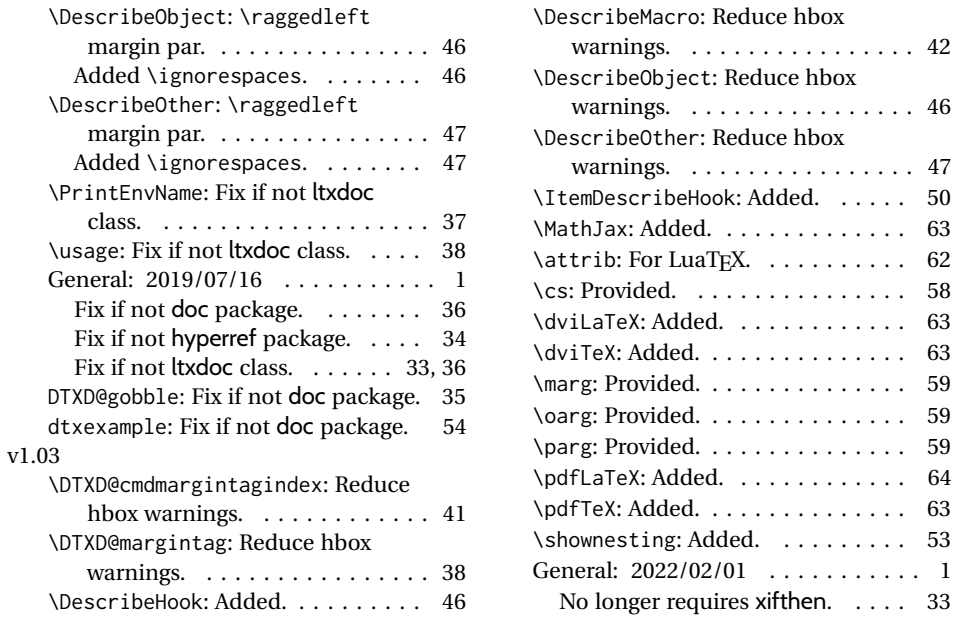

# **Index**

Numbers written in italic refer to the page where the corresponding entry is described; numbers underlined refer to the code line of the definition; numbers in roman refer to the code lines where the entry is used.

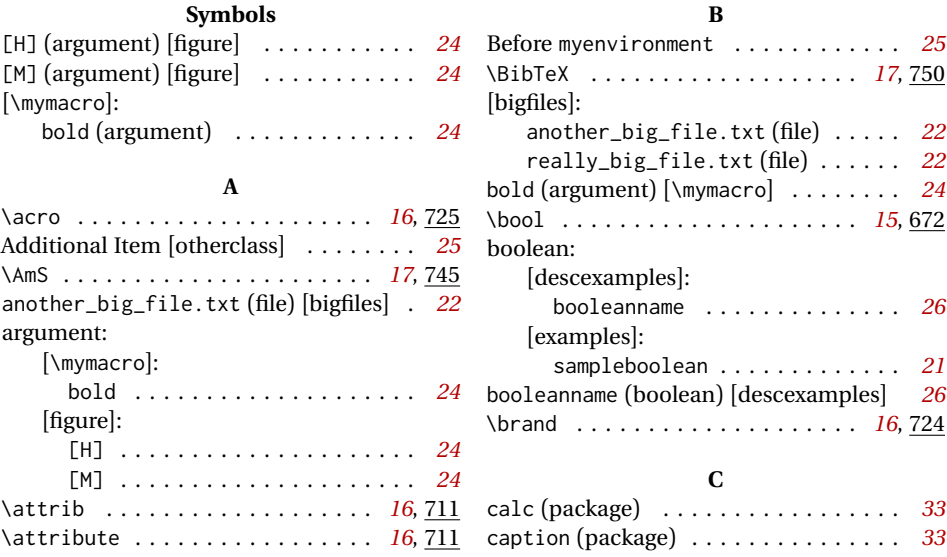

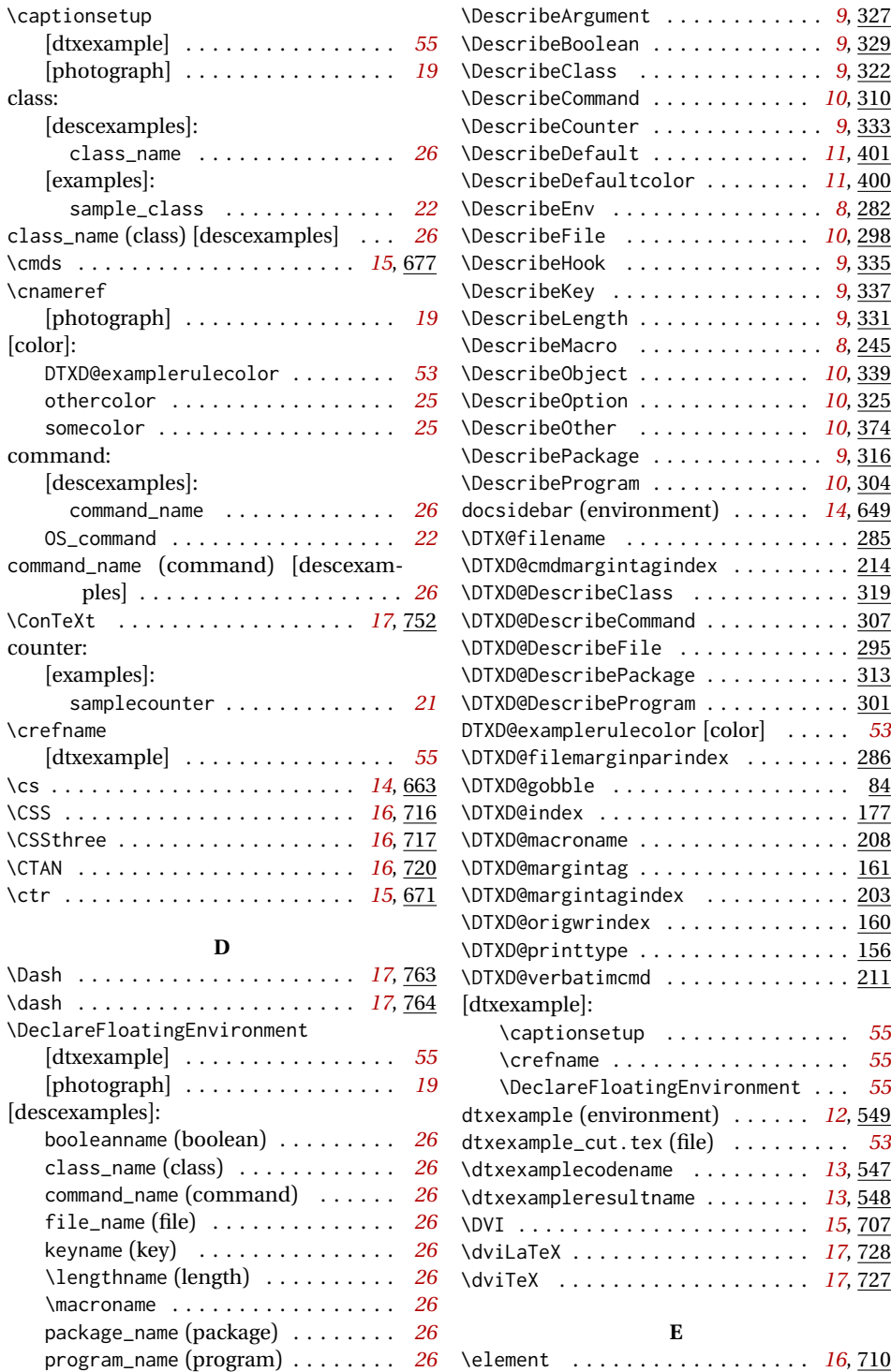

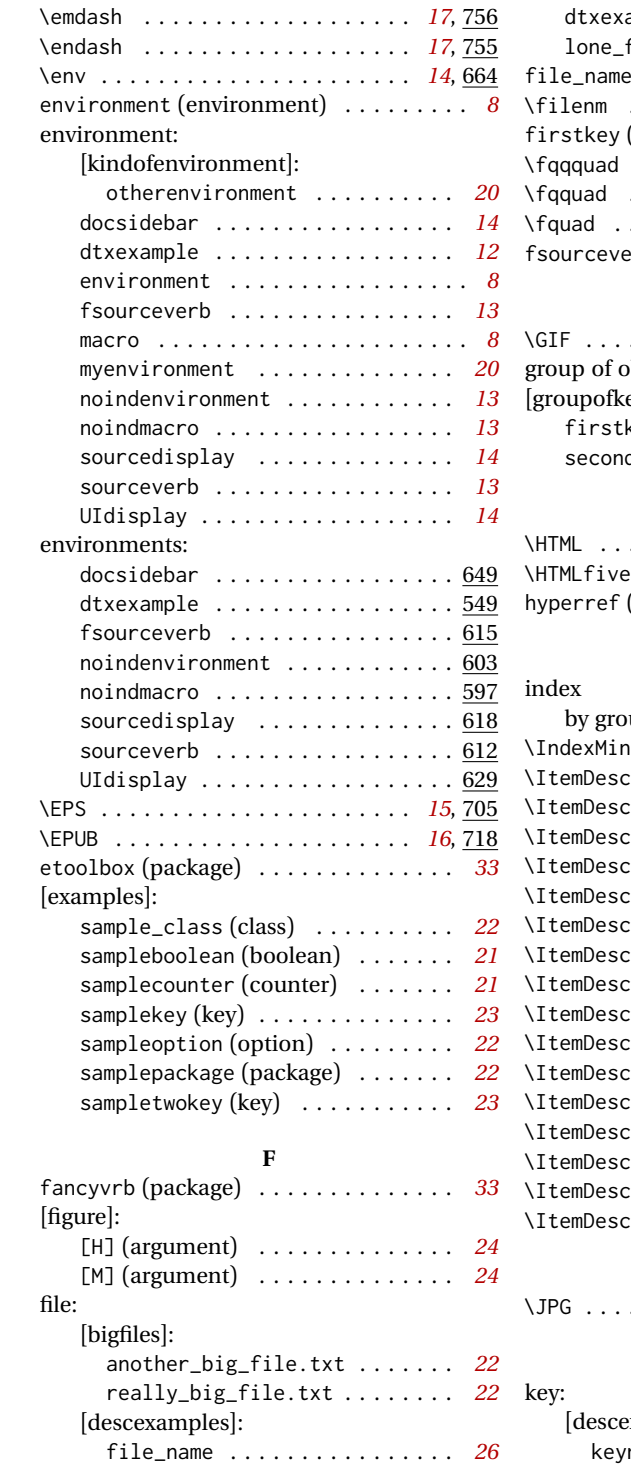

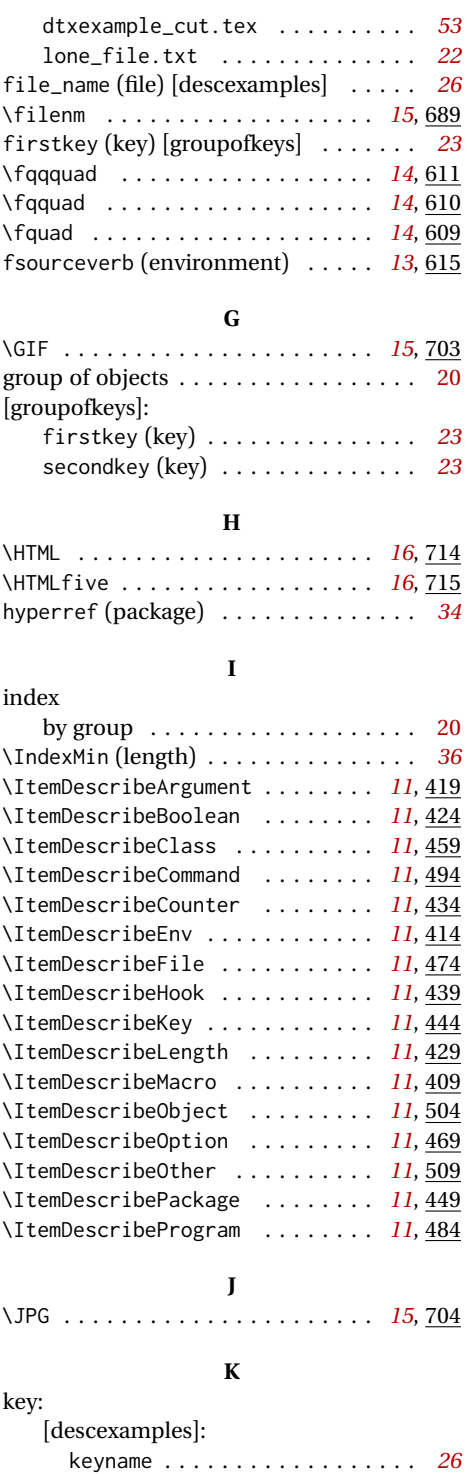

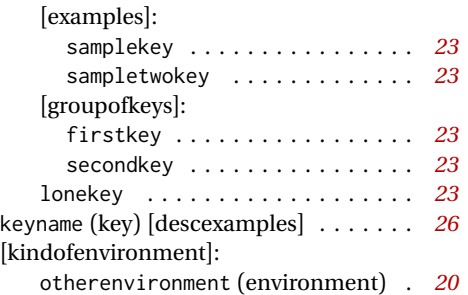

### **L**

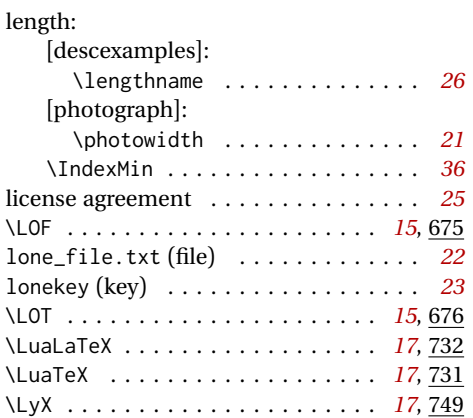

### **M**

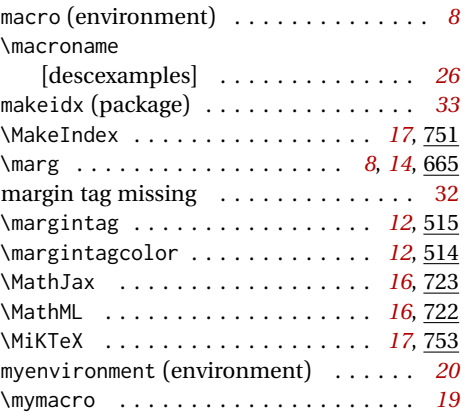

### **N**

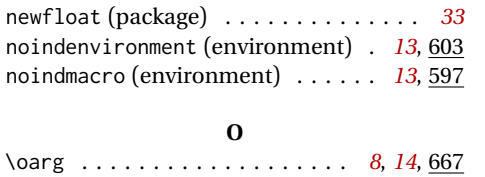

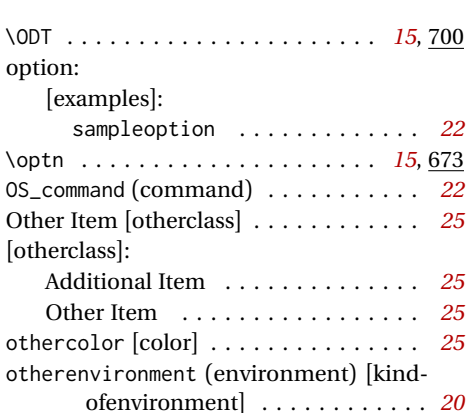

### **P**

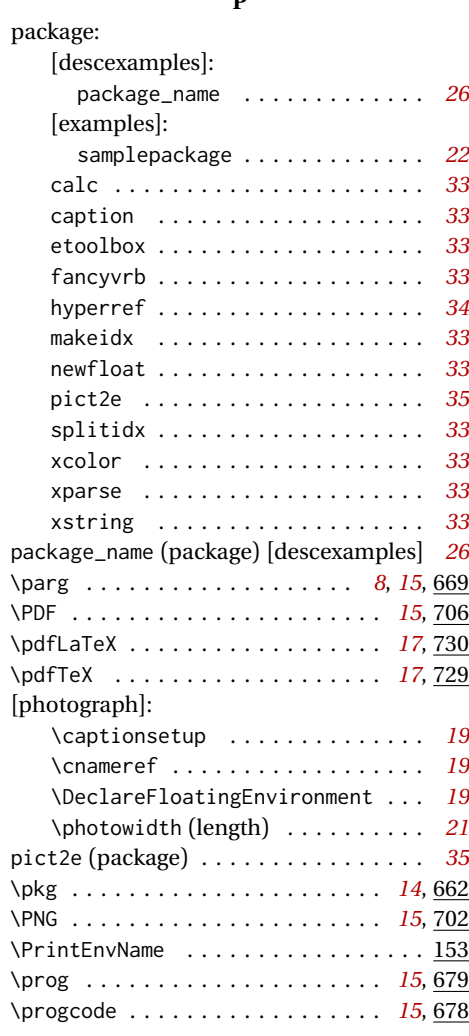
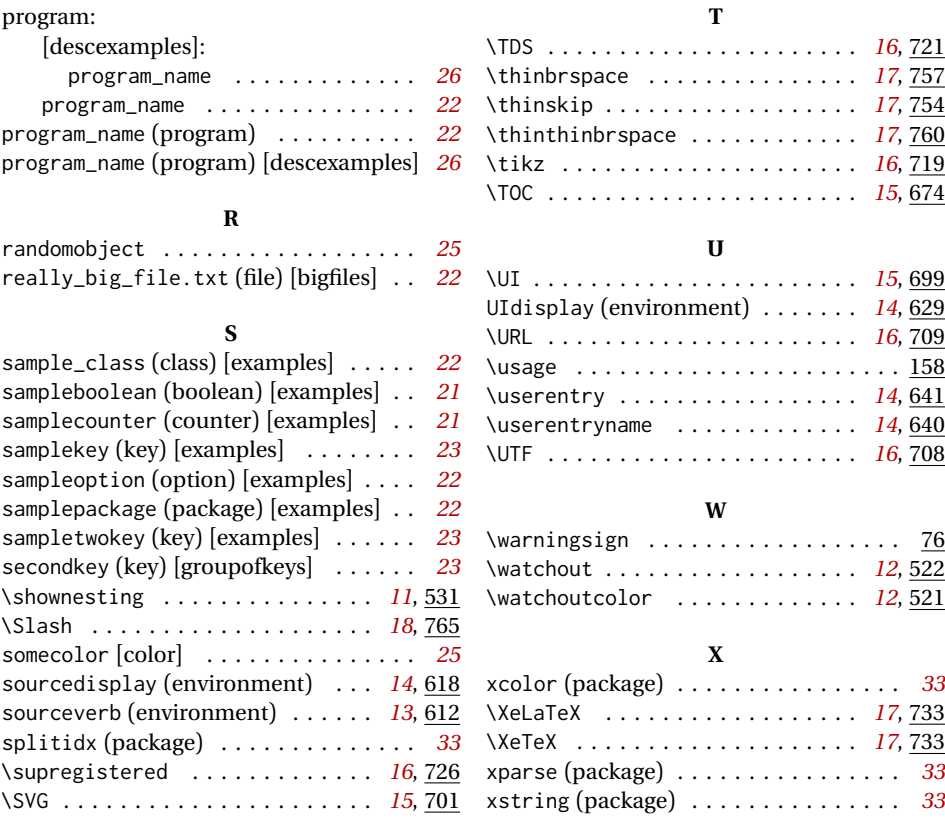